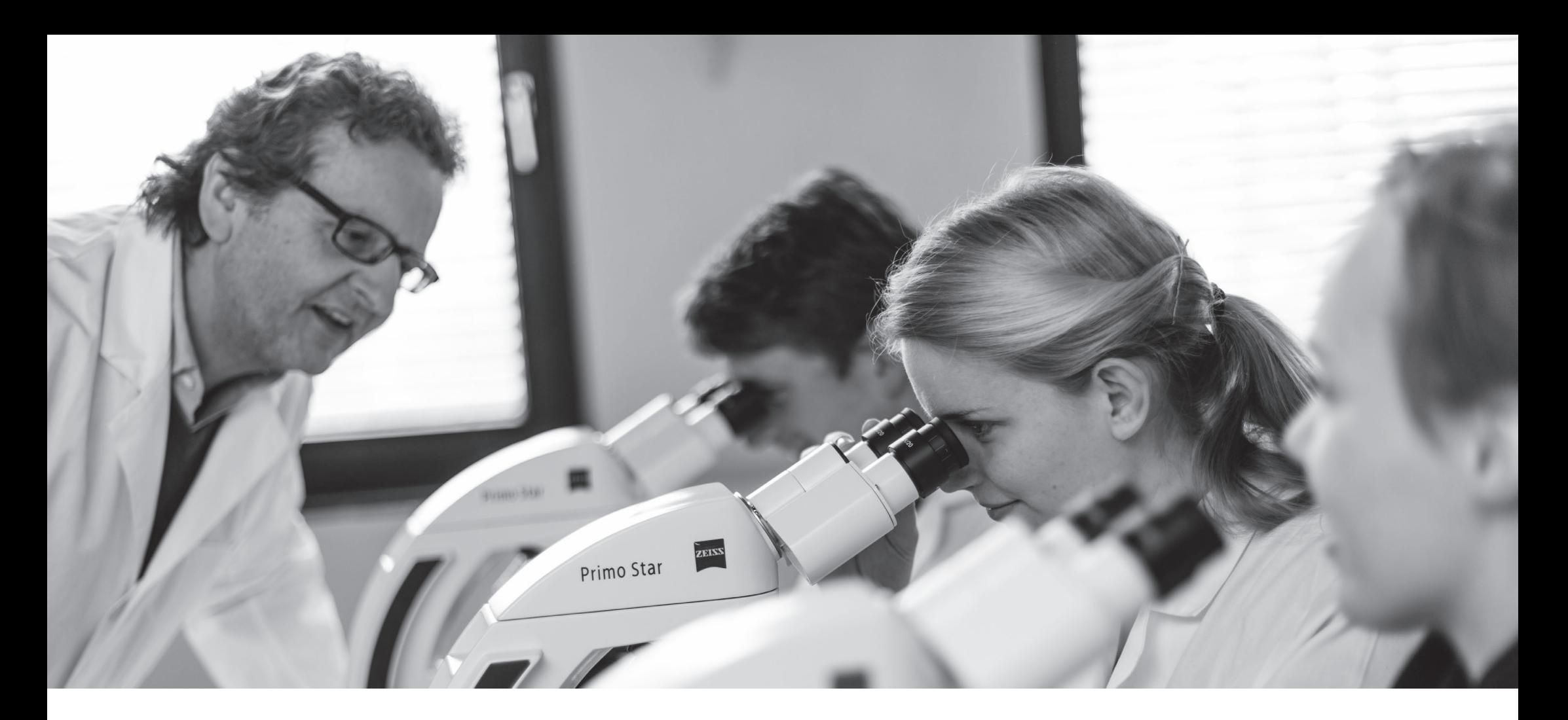

# Mikroskopie für den Biologieunterricht

Praktische Experimente für die biologische Ausbildung

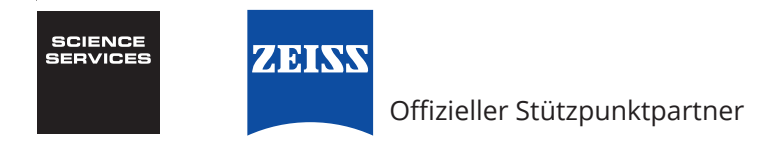

# <span id="page-1-0"></span>Inhalt

### Teil I: **[Basiswissen Mikroskopie](#page-2-0)** 3

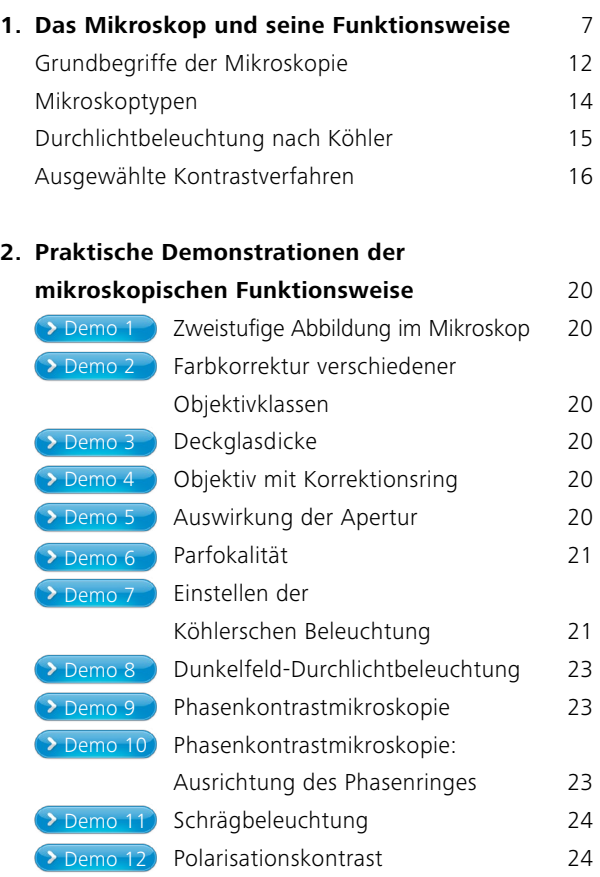

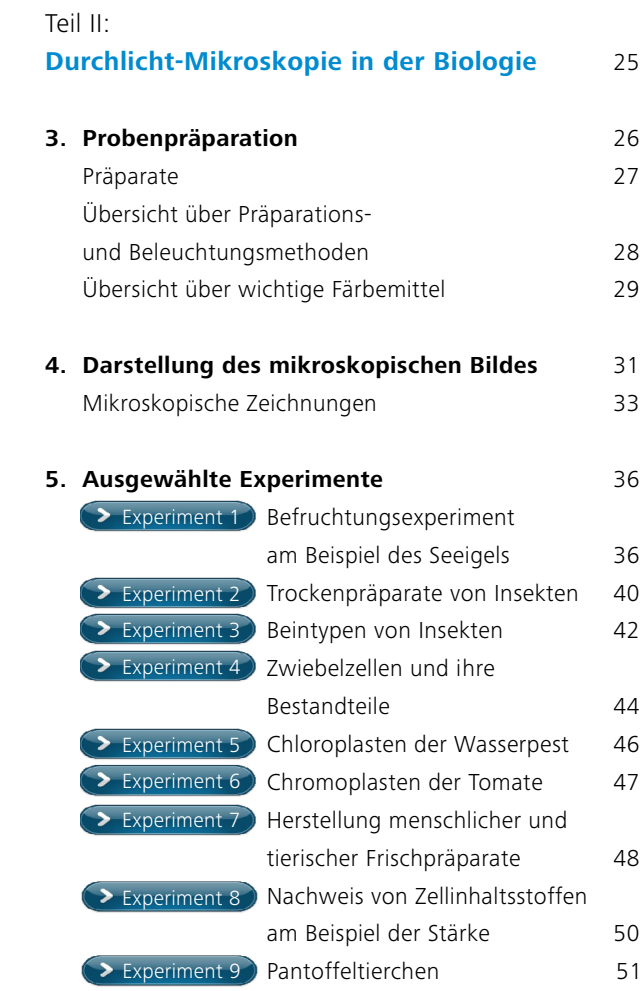

# Teil III: **[Quellen und Hinweise](#page-52-0)** 53 **6. [Bezugsquellen](#page-53-0)** 54 [Literaturverzeichnis](#page-53-0) 54 [Abbildungsverzeichnis](#page-53-0) 54 [Präparate](#page-53-0) 54 [Literaturempfehlungen](#page-54-0) 55

<span id="page-2-0"></span>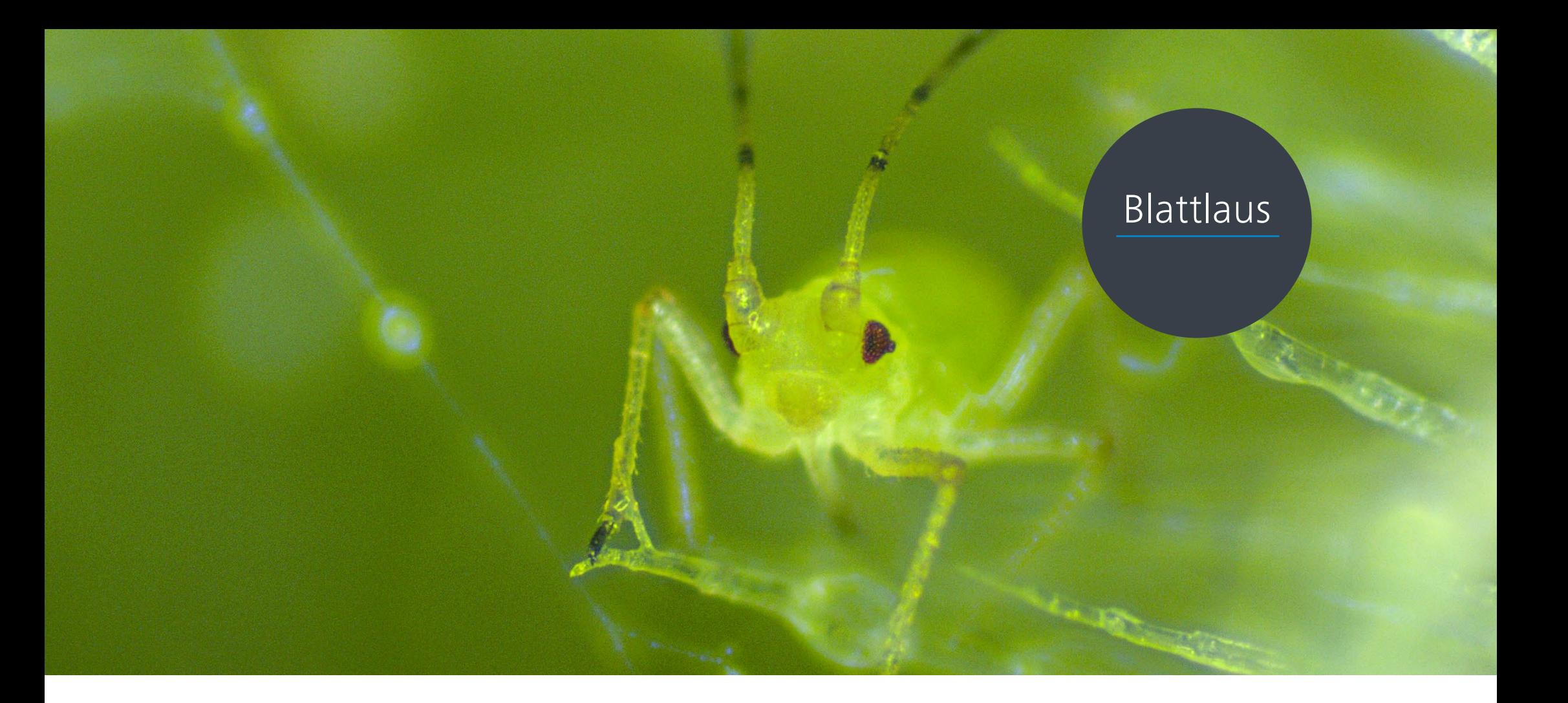

# Teil I **Basiswissen Mikroskopie**

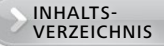

# Basiswissen Mikroskopie

Dieser Leitfaden richtet sich an alle Lehrenden biomedizinischer Anwendungen im Einzelunterricht, an Schulen und Universitäten. Sie erhalten grundlegende Kenntnisse zum Mikroskopieren, zur Probenpräparation sowie praktische Anleitungen für biologische Experi mente.

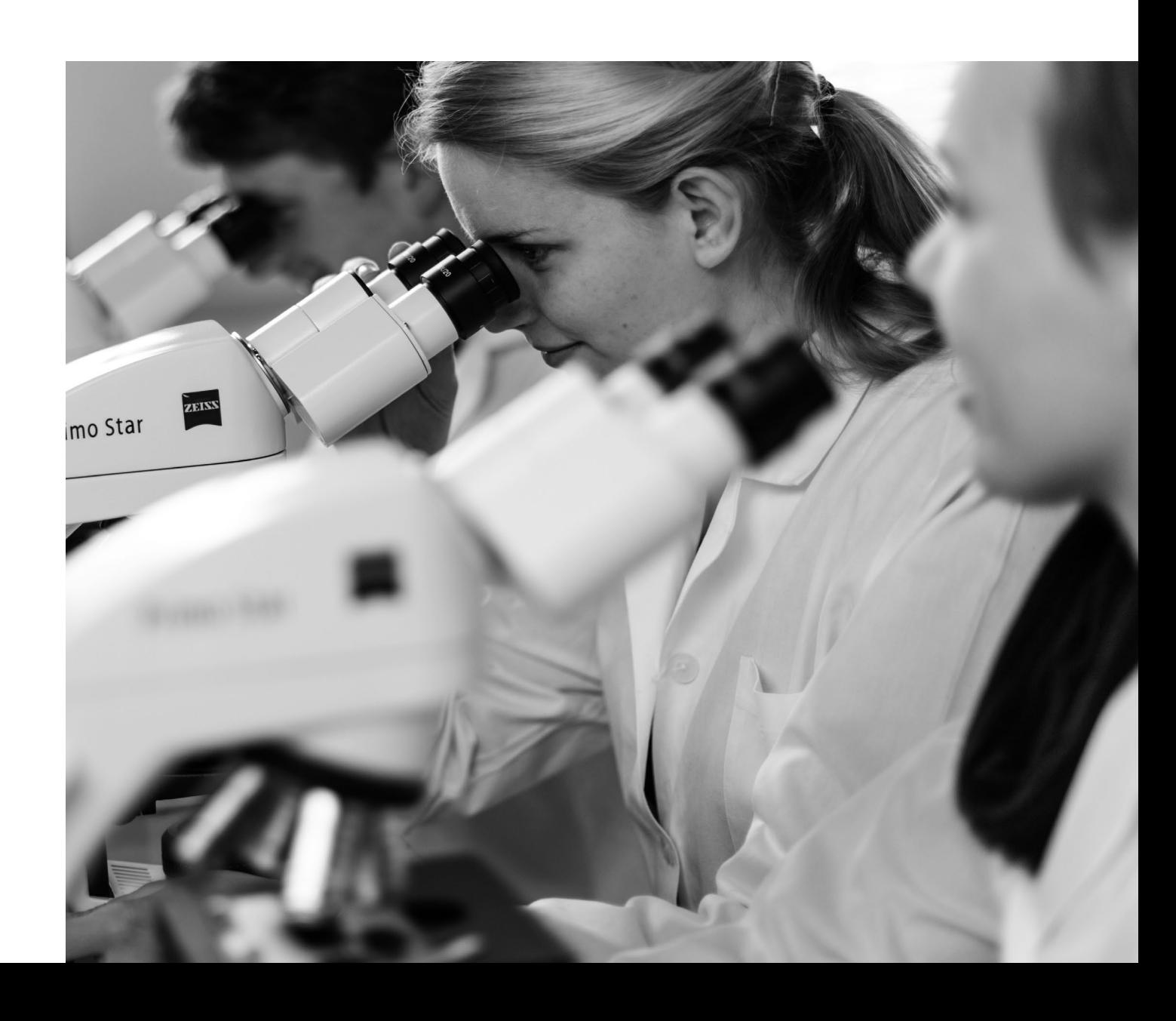

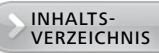

# Ausstattung

Für jeden Teilnehmer sollte ein Mikroskop vorhanden sein, maximal sollten sich zwei Teilnehmer ein Instrument teilen. Bei größerer Klassenstärke verwenden Sie ein Hauptinstrument mit HD-Kamera- und Beamer-Technologie oder vernetzen Ihren Kurssaal zu einem digitalen Klassenzimmer.

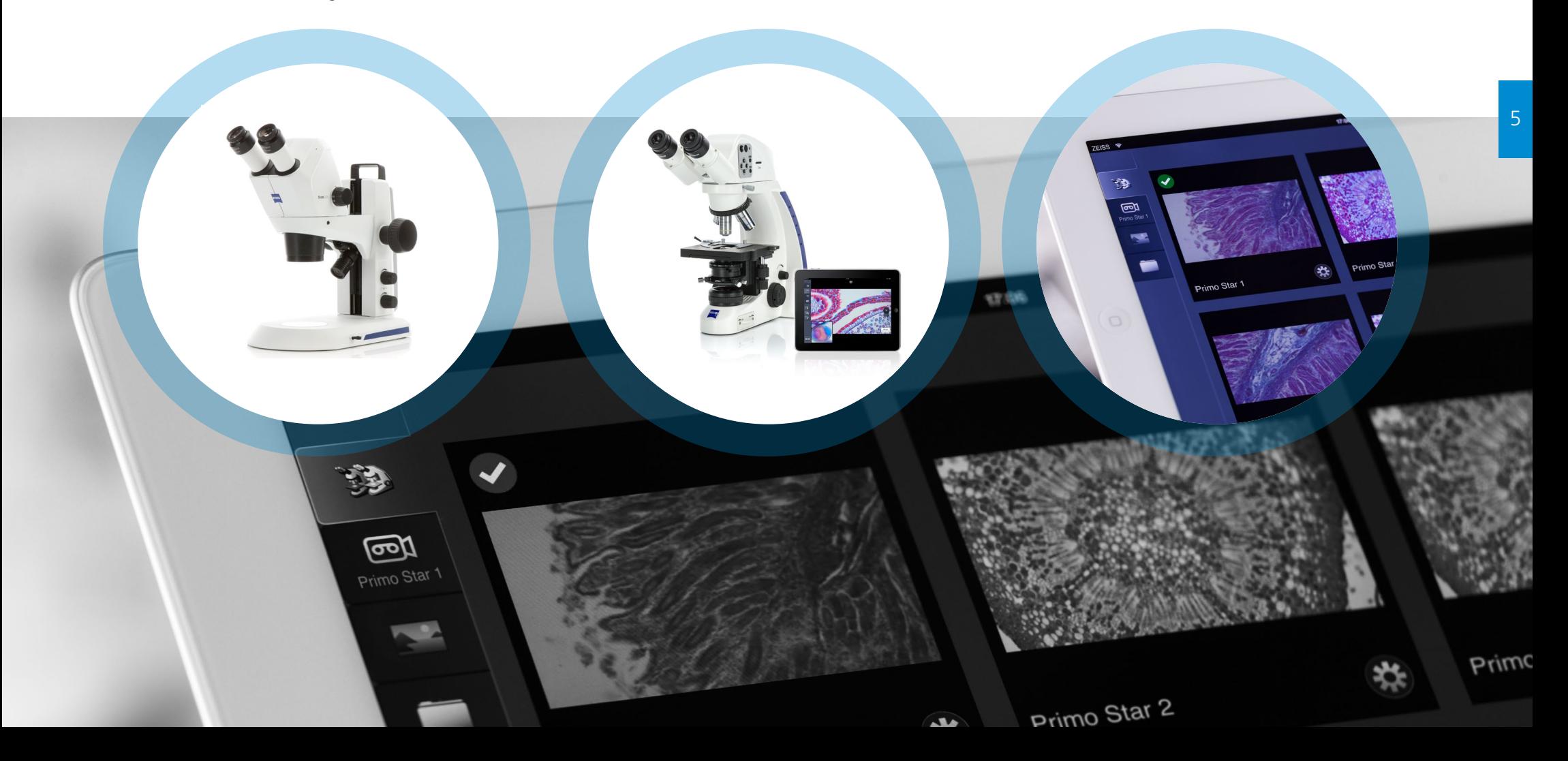

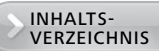

Alle Instrumente sollten mit Durchlichtkomponenten ausgerüstet sein, damit die demonstrierten Kontrastierungs- und Ausrichtungsmethoden wie zum Beispiel der Köhler-Strahlengang nachvollzogen werden können.

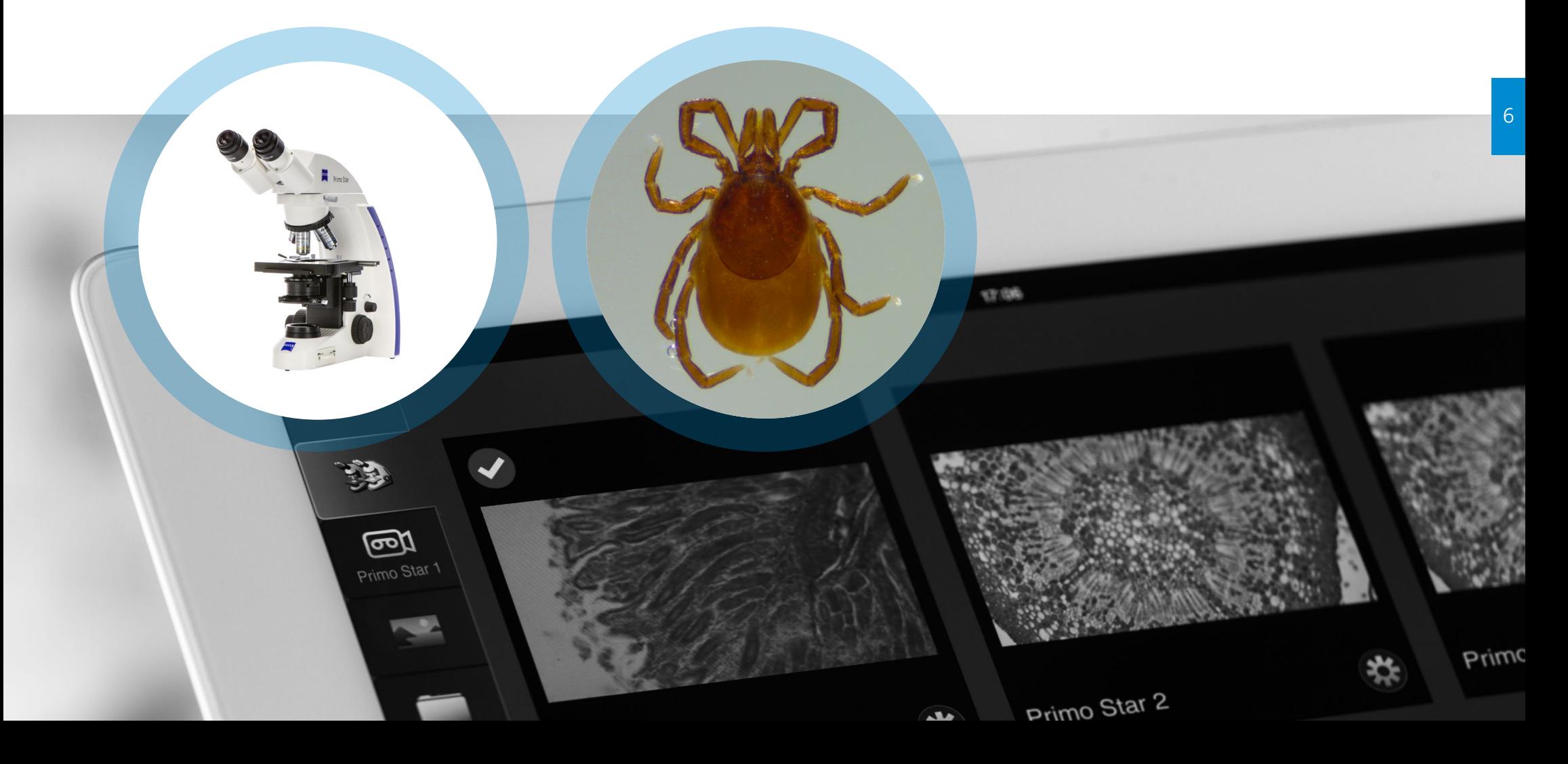

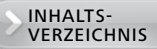

*Farbe der Beschriftung:*

# <span id="page-6-0"></span>**1. Das Mikroskop und seine Funktionsweise**

Objektivbeschriftung

Ein Mikroskop vergrößert kleine Details eines Präparates wie eine Lupe und macht sie so für das menschliche Auge erkennbar.

Beim Mikroskop blickt der Betrachter in das Okular und sieht das vergrößerte Objekt. Das Bild im Mikroskop entsteht in zwei Vergrößerungsschritten. Man spricht daher von einer zweistufigen Abbildung: Im ersten Schritt erzeugt das Objektiv ein vergrößertes Zwischenbild. Im zweiten Schritt wird das Zwischenbild durch das Okular weiter vergrößert und im Auge erfasst. Okulare sind in verschiedenen Qualitäten erhältlich, die bestimmen, wie der Bildrand angezeigt wird (Astigmatismus, Verzerrung). Das Okular hat typischerweise eine 10-fache Vergrößerung und im Idealfall eine Sehfeldzahl von 20 bis 23.

#### *Kontrastverfahren Objektivklasse: Standard Plan-korrigiert POL / DIC Fluorit Ph0, 1, 2, 3 Vergrößerung,*  ZEINS *numerische Aperture Vergrößerung • Immersionsmedium Farbkodierung (Öl / W / Glyz) • Einstellbare Deckglaskorrektur 1,0 / 1,25*  LCI Plan- NEOFLUAR *• DIC Kontrast 2,5*  63x /1,3 DIC Imm Korr *4 / 5 Deckglasdicke (mm) 6,3*  $\infty$ /0,19-0,15 *ICS Optik: ∞ • ICS Optik 10* Glyc W *• Deckglasdicken: 0,15* − *0,19 16 / 20 / 25 / 32 40 / 50 Mechanischer Korrekturring für: • Deckglaskorrektur 63 • Immersionsmedium 100 / 150 • Temperatur • Aperturiris Immersionsmedium Öl Wasser Glyzerin Öl / Wasser / Glyzerin*

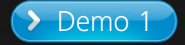

# Die Objektivklassen  $\bullet$

#### **Achro (griechisch: farblos)**

Achromatische Objektive sind für zwei Farben farbkorrigiert und weisen keine starken Farbsäume (chromatische Aberration) rund um die Bilddetails auf. Manchmal wird anstelle der Vorsilbe Achro die Vorsilbe "A" verwendet, wie zum Beispiel in "A-Plan".

#### **Apochromat (griechisch: frei von Farbe)**

Objektive, die fast keine erkennbaren Farbsäume haben. Apochromatische Objektive sind für drei Farben farbkorrigiert.

### **D**

Objektive sind für die Verwendung mit oder ohne Immersionsflüssigkeit zur Verbindung der Frontlinse mit der Oberfläche der ersten Probe konzipiert. Am häufigsten ist das vorgeschriebene 0,17 mm-Deckglas, weshalb solche Objektivtypen häufig mit  $D = 0.17$  gekennzeichnet sind. Manchmal ist kein Deckglas erlaubt ( $D = 0$ ).

### **Epi (griechisch: von oben)**

Bezeichnet Objektive für Auflicht (griechisch "von oben"), zum Beispiel ZEISS Epiplan. Im Gegensatz dazu sind Objektive für Durchlicht nicht gekennzeichnet, zum Beispiel ZEISS Plan.

#### **Korr-Objektive**

Objektive mit Korrektionsring können an verschiedene Deckglasdicken und das Einbettungsmedium angepasst werden.

### **LD (long distance)**

LD-Objektive haben einen längeren freien Arbeitsabstand, niedrigere nA-Werte und eine entsprechend niedrigere Auflösung.

### **Oil, W, Glyc, LCI**

Wie von dem italienischen Physiker Giovanni Battista Amici (1786 – 1863) im Jahre 1847 gezeigt, kann die Herstellung einer direkten Verbindung zwischen der Frontlinse des Objektivs und der Probe mit einer Flüssigkeit, wie zum Beispiel Wasser, Bildschärfe und Bildhelligkeit drastisch verbessern. Solche Medien werden Immersionsflüssigkeiten genannt. Heute werden synthetische Immersionsöle, Glycerin, Wasser oder Silikonöl als Immersionsflüssigkeiten verwendet. Immersionsobjektive sind je nach ihrer Konstruktion mit Oil, W, Glyc oder LCI gekennzeichnet.

#### **Plan (griechisch: flach)**

Planobjektive sind so berechnet, dass sie keinen Abbildungsfehler (Bildfeldwölbung bzw. Bildkrümmung) aufweisen. Da die Flachheit des Bildes vor allem für Arbeiten im Auflicht wichtig ist, werden alle Epi-Objektive bis zum Rand plankorrigiert. Das ist bei Durchlichtobjektiven, die hauptsächlich in der Biologie und in der Medizin verwendet werden, nicht unbedingt so. Hier weisen die einfacheren A-Plan-Typen im Vergleich zur höher klassifizierten Familie namens N-ACHROPLAN eine geringere Plankorrektur auf.

#### **Trockenobjektive**

Objektive, die für die Verwendung ohne Immersionsflüssigkeit bestimmt sind, werden Trockenobjektive genannt. Bei ihren geringeren Vergrößerungen (1-fach bis 10-fach) spielt es keine Rolle, ob Deckgläser verwendet werden oder nicht, weshalb diese Objektive mit einem "-" (unempfindlich) gekennzeichnet sind.

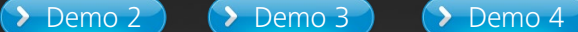

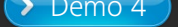

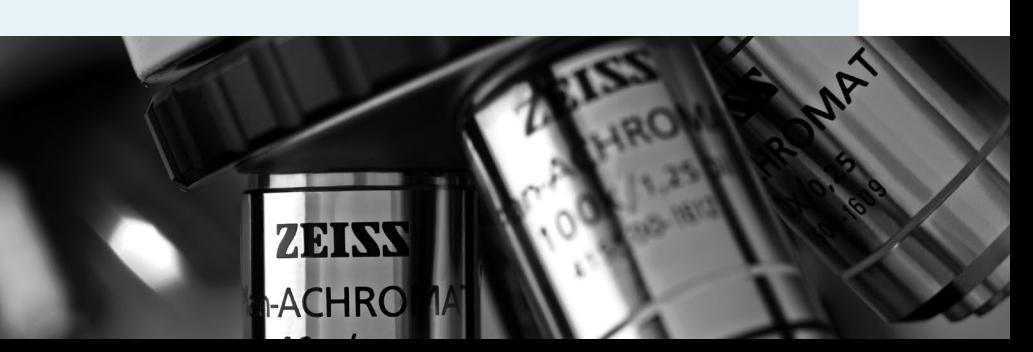

ZEISS

**ACHRO** 

 $40x/0,6$ 415500-161

Objektive werden nach ihren Eigenschaften wie Bildebnung, Farbkorrektur und Transmission in bestimmte Klassen kategorisiert. Wenn Objektive unter den falschen optischen Bedingungen verwendet werden, zeigen sie eine beträchtliche Unschärfe. Typische Fehler sind die Verwendung bei falscher Deckglasdicke oder falschem Medium.

**+** 

Durch das Einstellen der Okulare wird sichergestellt, dass sowohl das menschliche Auge als auch die Kamera auf dieselbe, übereinstimmende Fokalebene blicken: Tragen Sie im Bedarfsfall Ihre Brille oder Kontaktlinsen. Zuerst werden alle fokussierbaren Okulare auf die Nullmarke eingestellt (mit Fadenkreuz zählt der rote Punkt, ohne Fadenkreuz wird der weiße Punkt verwendet). Schauen Sie in das fixierte oder in ein fokussierbares Okular, das zuvor auf die Nullmarke eingestellt wurde. Fokussieren Sie für dieses Okular eine kleine, ausgeprägte Struktur (das rechte Auge blickt immer in das rechte Okular), indem Sie den Feinfokussierknopf des Mikroskopstativs betätigen. Das Bild für das andere Auge wird eingestellt, indem das Bild dieser Struktur nur mit dem Augenlinsenfokus des Okulars erneut fokussiert wird. Jetzt schauen beide Augen auf dieselbe Bildebene. Im seltenen Fall, dass der Kamerafokus nicht mit den ausgerichteten Okularen übereinstimmt, muss die Höhe des Kameraadapters geändert werden.

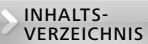

## Aufbau Mikroskop

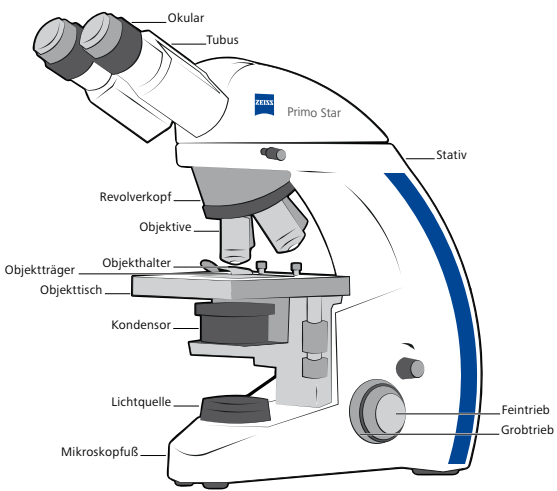

Neben diesen beiden optischen Hauptkomponenten gibt es weitere typische Komponenten eines Mikroskops. Das Stativ trägt und beherbergt alle Komponenten.

Auf dem Stativ sitzt der Tubus mit den Okularen. Der Tubus muss mit der Sehfeldzahl (FOV) übereinstimmen. Dies ist der Durchmesser der Zwischenbildblende (angegeben in mm) im

Inneren eines Okulars. Aus physiologischer Sicht gilt eine Sehfeldzahl von 23 als optimal, da sie für das menschliche Auge am angenehmsten ist. Es gibt Tuben mit einem fixen (normalerweise 30°) oder mit einem ergonomisch veränderbaren Betrachtungswinkel und/oder einer fixen oder ergonomisch veränderbaren Betrachtungshöhe (Ergotuben). Der Fotoanschluss des Tubuskopfes kann zahlreiche verschiedene Kameraadapter beherbergen. Die Adapterauswahl/Vergrößerung (0,3-fach bis 1,0-fach) wird von der Größe des Kamerasensors bestimmt.

Am Stativ angebracht sind der Objektivrevolver, über den die Objektive und damit die Vergrößerung gewechselt werden. Der Objekttisch ist mit einer Objektführung (instrumenentsspezifisch) ausgerüstet. Für verschiedene Anwendungen sind verschiedene Objektführungen erhältlich (zum Beispiel Polarisation, Auflicht, Immersionsobjektträger). Sogenannte Fixed-Stage-Mikroskope sind Stativversionen mit

einer fixen Tischebene, wobei die Fokussierung bei Mikromanipulationsarbeiten vor allem im Bereich der Physiologie mit einem beweglichen Objektrevolver durchgeführt wird. Unter dem Tisch ist der Kondensorträger, der den Kondensor hält. Sowohl der Kondensor als auch der Auflichtbeleuchtungsstrahlengang verwenden eine Aperturblende. Die Aperturblende wird auch als Kontrastblende oder als Kondensorblende bezeichnet. Die Aperturblende dient zur Steuerung von Auflösung und Bildkontrast in der Köhler-Beleuchtung. Das Lampengehäuse mit einstellbarem Kollektor beherbergt die Lichtquelle (= Lampe, zum Beispiel Halogen). Die beleuchtete Feldblende steuert die Beleuchtungshomogenität und reduziert das Streulicht. Die entsprechende Ausrichtungsmethode nennt man die Köhler-Beleuchtungsmethode.

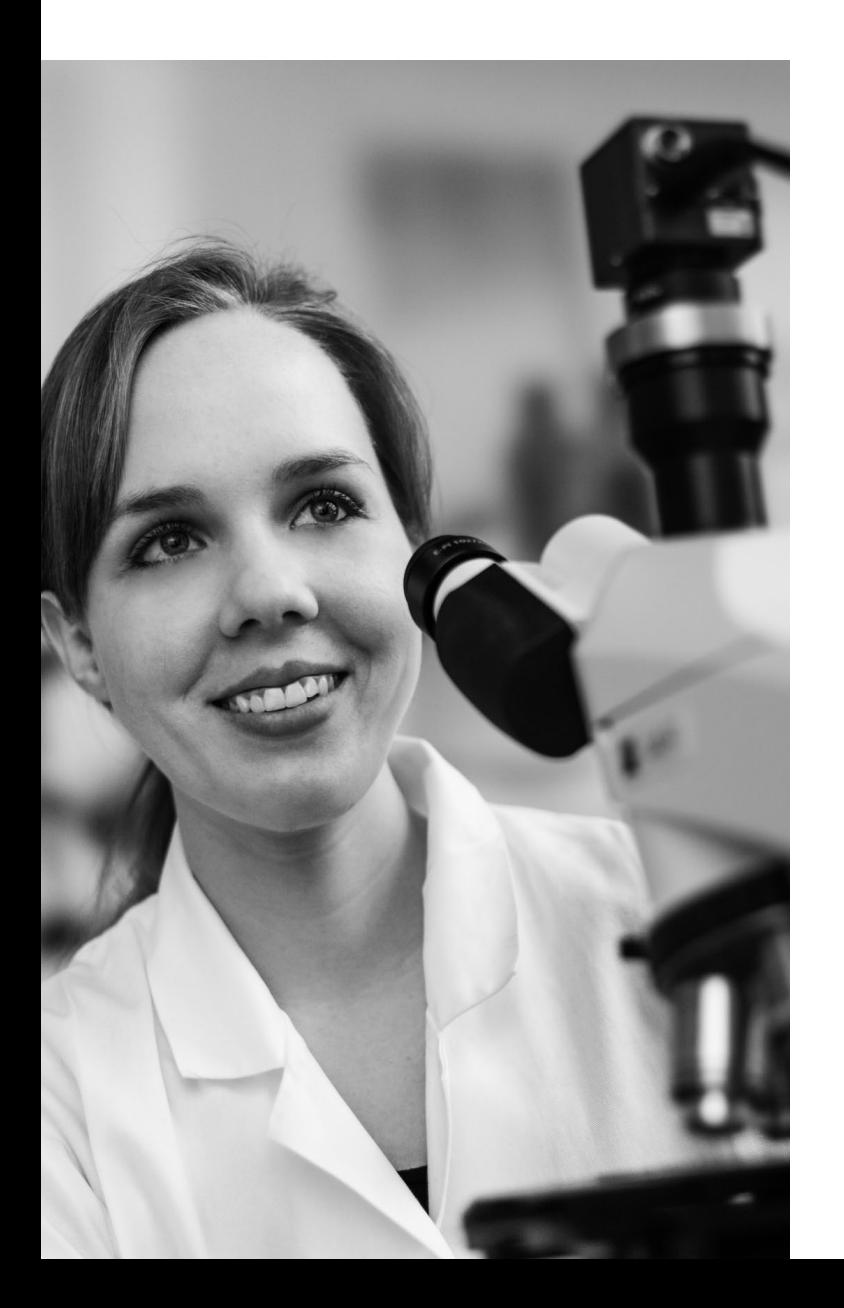

Der Beleuchtungsstrahlengang für die Beobachtung lichtdurchlässiger Proben wird Durchlichtstrahlengang genannt. Der Beleuchtungsstrahlengang für lichtundurchlässige Proben wird Auflichtstrahlengang oder Strahlengang des einfallenden Lichts (Opakilluminator) genannt. Für die Fluoreszenzmikroskopie werden Proben im Auflicht beleuchtet/angeregt.

# Beleuchtungs-Strahlengang

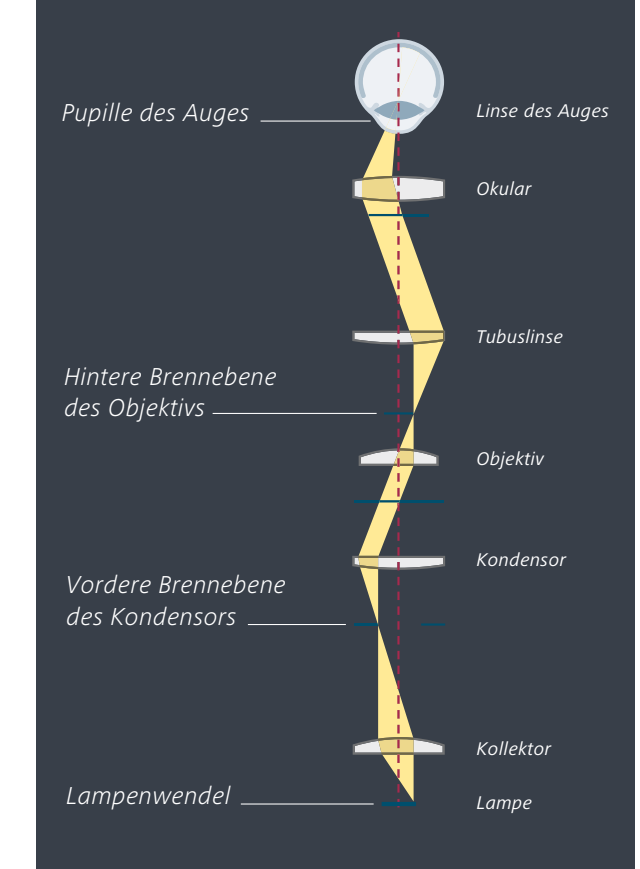

# <span id="page-11-0"></span>Grundbegriffe der Mikroskopie

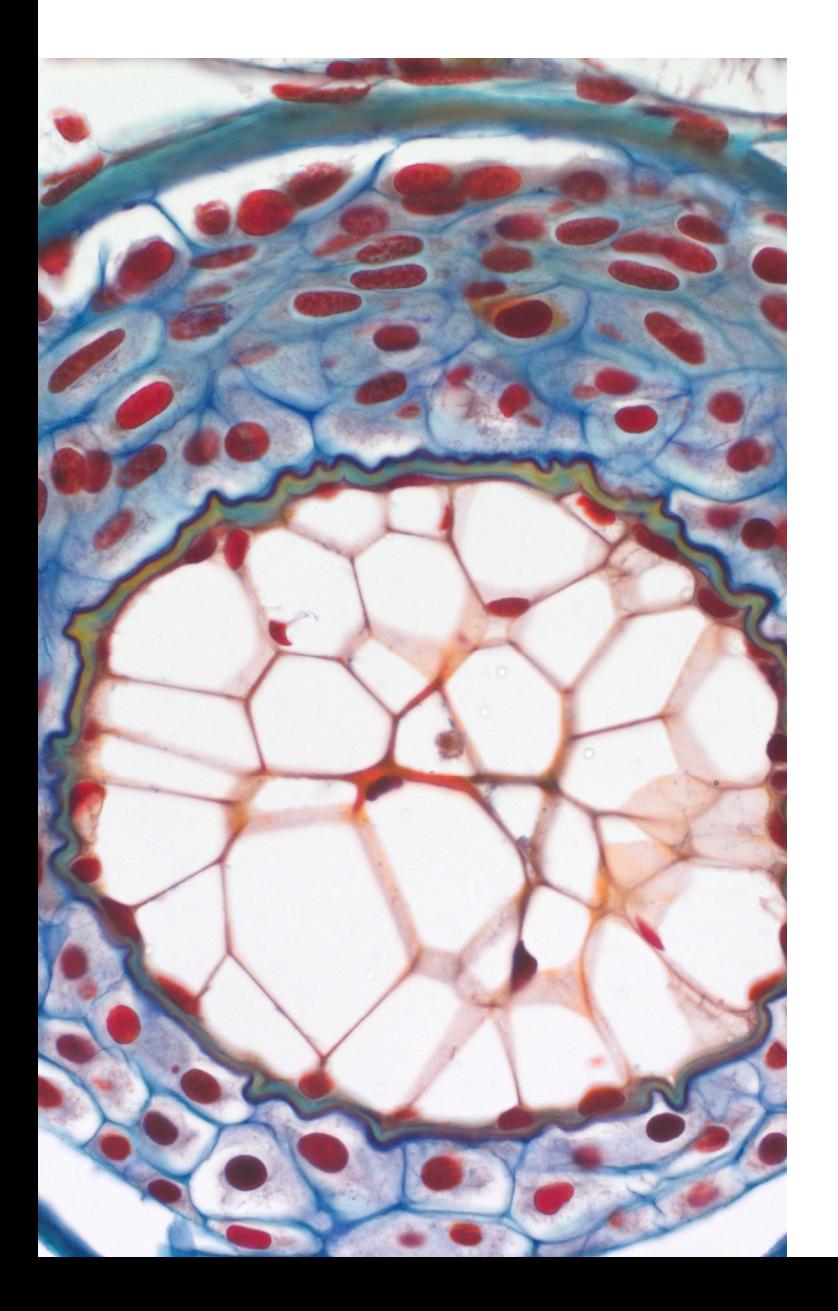

Damit der Mikroskopiker sehr kleine Details eines Präparates erkennen kann, müssen bestimmte Bedingungen erfüllt sein:

# Auflösung

Ein Detail wird erst dann als ein solches erkennbar, wenn es sich von den benachbarten Details unterscheiden lässt. Diese Unterscheidbarkeit einzelner Präparatdetails voneinander wird als mikroskopische Auflösung bezeichnet. Die Auflösung ist umso besser, je geringer der Abstand der Details voneinander ist, die noch voneinander unterschieden werden können. Die Auflösung wird als Abstand zwischen zwei gerade noch voneinander unterscheidbaren Details angegeben. Sie beträgt bei einem konventionellen Lichtmikroskop ungefähr 0,2 µm. Eine wichtige Kennzahl für die Auflösungsleistung des Objektivs ist sein numerischer Aperturwert (n.A.).Die Auflösung hängt von den numerischen Aperturwerten des Objektivs, von der verwendeten Wellenlänge des Lichts und vom Brechungsindex des Mediums zwischen der Frontlinse des Objektivs und der Probenoberfläche ab.

# Kontrast

Eine Präparatstruktur muss einen Helligkeitsoder Farbunterschied zu seiner Umgebung aufweisen, sonst ist sie für das menschliche Auge unsichtbar, selbst wenn sie aufgelöst und genügend vergrößert wurde. Dieser Helligkeits- oder Farbunterschied zur Umgebung wird als Kontrast bezeichnet. Der Kontrast wird beeinflusst von der Probenpräparation, der Entfernung der Probe zum Deckglas und der Dicke des Deckglases im Durchlicht. Alle diese Faktoren beeinflussen die sphärische Aberration. Im Auflicht beeinflussen die Reflexivität und das Beugungsverhalten der Proben den Bildkontrast.

# Vergrößerung

Details müssen genügend groß dargestellt, also vergrößert werden, damit sie mit dem Auge oder einer Kamera erkannt werden können. Die Vergrößerung reicht von niedrig über mittel bis hoch.

### **Niedrig (Objektivvergrößerung 1,0-fach bis 5-fach):**

Große Übersichtsbilder für Probengrößen von bis zu 25 mm werden am häufigsten für Screening-Anwendungen benötigt. Herausforderung: Bei großen abgebildeten Objektfeldern ist es schwierig, diese homogen auszuleuchten. Aufgrund der hohen Schärfentiefe ist Staub sichtbar.

### **Mittel (Objektivvergrößerung 10-fach bis 40-fach):**

Eine mittlere Vergrößerung ist für die meisten Anwendungen geeignet. Herausforderung: Farbwiedergabe, sphärische Aberration durch falsche Probenbedingungen.

### **Hoch (Objektivvergrößerung 63-fach bis 100x (150-fach):**

Kleine Proben, feine Strukturen. Herausforderung: Streulicht, das den Kontrast fein strukturierter Details verringert, unzureichende Auflösung, Farbwiedergabe, sphärische Aberration, Beleuchtungsintensität (Bildhelligkeit).

# Schärfe

Dies ist kein wissenschaftlicher Terminus, wird jedoch weithin verwendet. Schärfe wird am besten beschrieben als der Linienkontrast aufgelöster Strukturen. Eine Auflösung ohne ausreichenden Kontrast kann nicht detektiert werden.

# Schärfentiefe

Dies ist die objektseitige "Dicke des optischen Schnittes", der durch den gesamten Stapel hindurch scharf dargestellt wird. Bilder mit hoher Auflösung zeigen einen sehr dünnen, durch den gesamten Stapel hindurch scharf dargestellten Objektschnitt: Schärfentiefe und Bildauflösung bedingen sich gegenseitig. Typischerweise liefert ein Objektiv 20-fach/ 0,5 eine größere Schärfentiefe (2,53 µm) als ein Objektiv 20-fach/0,8 (1,32 µm). Die bild-/ kameraseitige Dicke des optischen Schnittes nennt man Fokustiefe. Sie verhält sich reziprok zur Schärfentiefe.

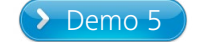

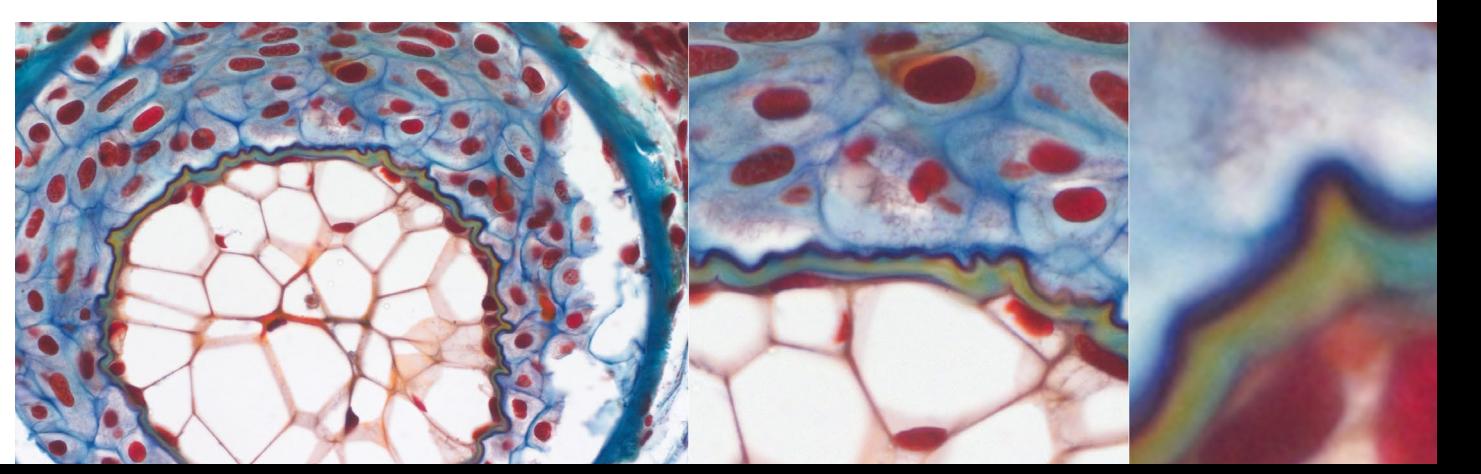

# <span id="page-13-0"></span>Mikroskoptypen

# Aufrechte und inverse Mikroskope

Man unterscheidet zwischen Mikroskopen für die aufrechte (die Probe befindet sich unter dem Objektiv) und Mikroskopen für die inverse Beobachtung (die Probe befindet sich über dem Objektiv). Inverse Mikroskope sind die Instrumente der Wahl für die Arbeit mit Zellkulturen

(zum Beispiel Petrischalen) und eignen sich auch für fortgeschrittene zellbiologische Anwendungen (zum Beispiel 3D-Fluoreszenzbildgebung). Inverse und aufrechte Mikroskope sind für Durch- und/oder Auflichtaufgaben geeignet. Inverse und aufrechte Mikroskope verwenden nur einen Strahlengang für den Bildaufbau und können daher keine stereoskopischen Bilder liefern. Die von ihnen produzierten Bilder werden monoskopische oder nicht stereoskopische Bilder genannt.

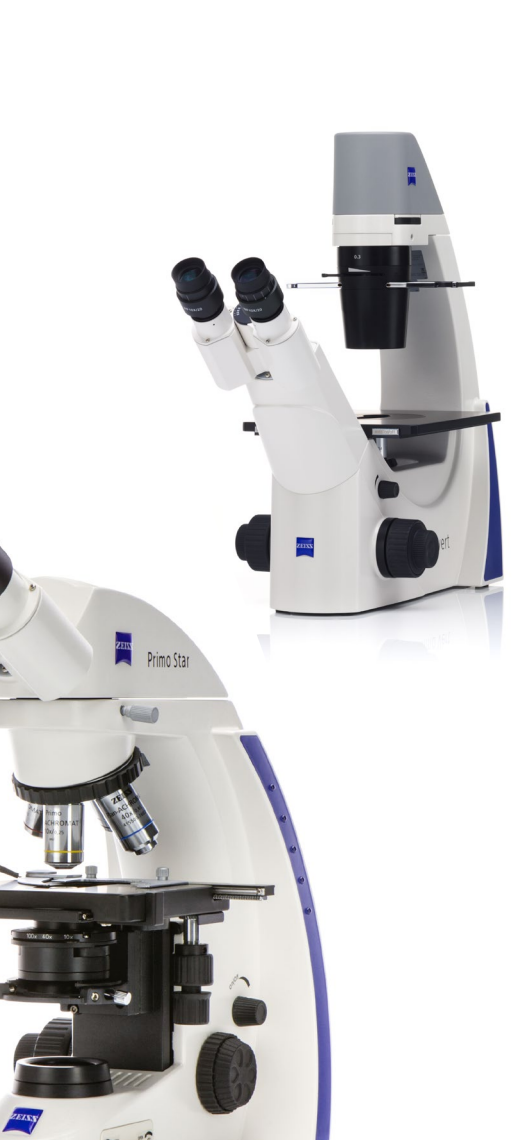

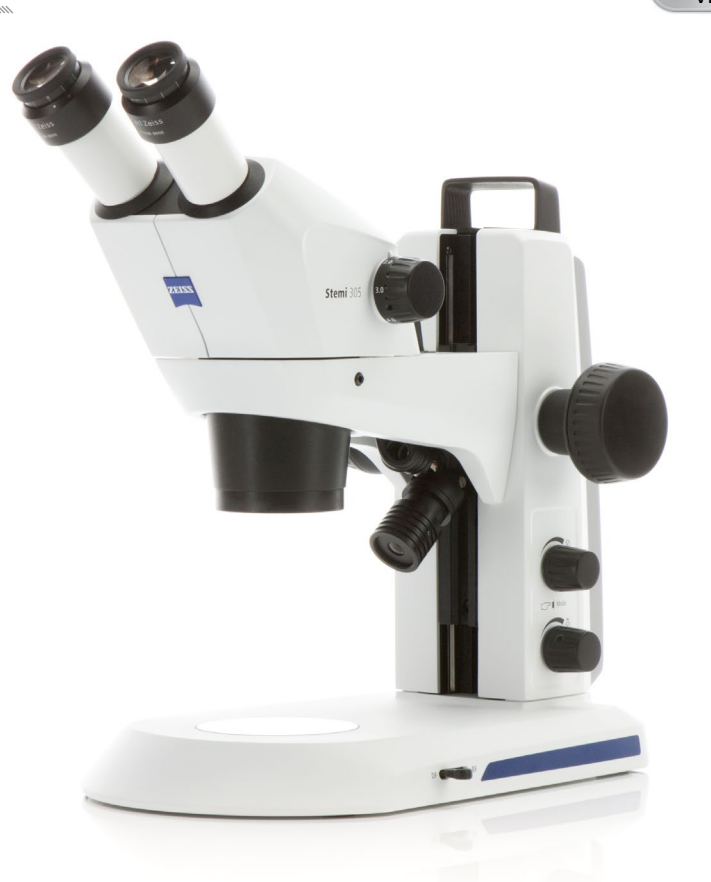

# Stereo- und Zoom-Mikroskope

Mikroskope mit zwei Strahlengängen können stereoskopische Bilder liefern und werden Stereomikroskope genannt. Sie haben eine beschränkte Auflösung (n.A. < 0,144). Neben ihrer stereoskopischen Ansicht bieten sie große freie Arbeitsabstände.

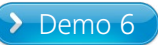

15

# <span id="page-14-0"></span>Durchlichtbeleuchtung nach Köhler

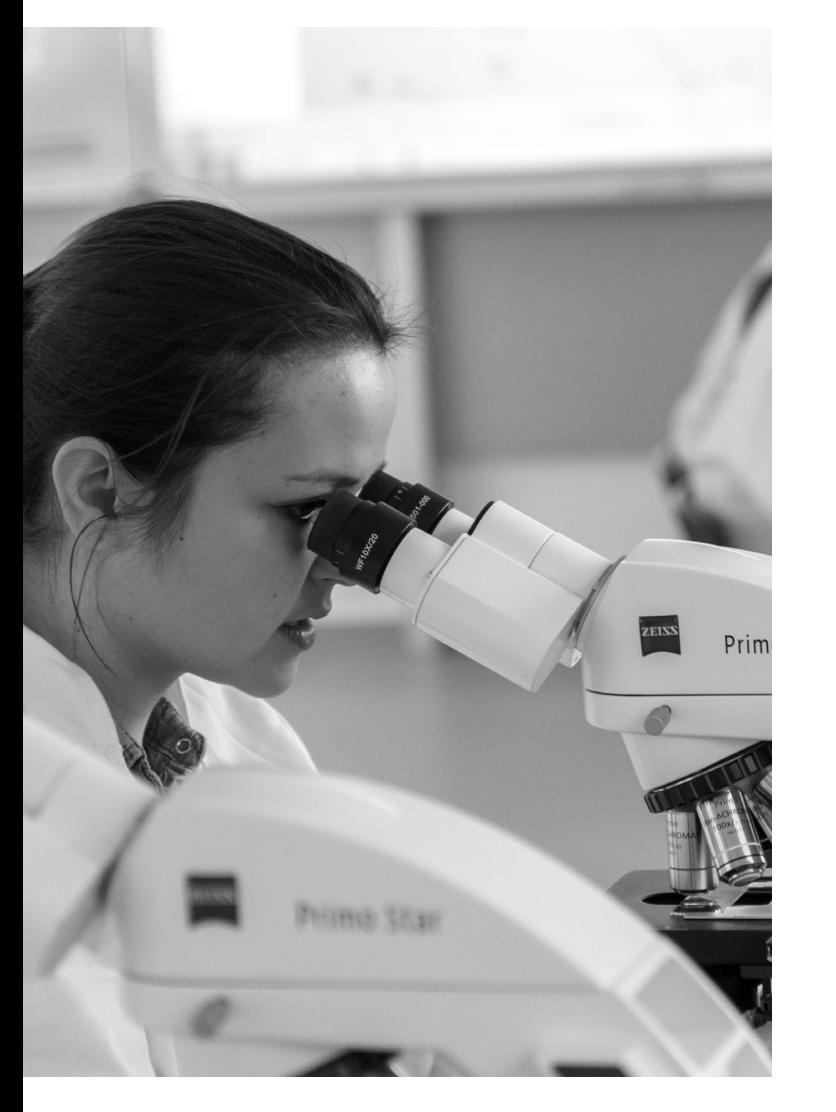

Der Optiker August Köhler (1866-1948) erfand diese Beleuchtungsanordnung für Durch- und Auflicht im Jahre 1892. Die Köhler-Beleuchtung führt zu einem gleichmäßig beleuchteten mikroskopischen Bild mit maximaler Beleuchtungshomogenität. Diese wird erreicht, indem ein Bild mit einer kleinen Irisblende, beleuchtete Feldblende genannt, in die Ebene einer bereits fokussierten Probe projiziert wird. Dadurch kann das Lichtquellenbild nicht gemeinsam mit der Objektebene fokussiert erscheinen. Deshalb wird die Lichtquelle in die Fokalebene auf der Objektivrückseite abgebildet. In der Köhler-Beleuchtung wird ebenfalls nur der Objektfelddurchmesser beleuchtet, der von dem Objektiv abgebildet wird. Das Ergebnis ist ein streulichtfreies Bild. So kann das Verhältnis zwischen hoher Auflösung und starkem Kontrast kontrolliert werden.

Die Köhler-Beleuchtung wird in Durch- und Auflicht ausgerichtet. Die Verfahren sind in ihrer

Komplexität leicht verschieden und beinhalten viele Ausrichtungsschritte. Wenn das Mikroskopobjektiv gewechselt wird, muss das Verfahren wiederholt werden.

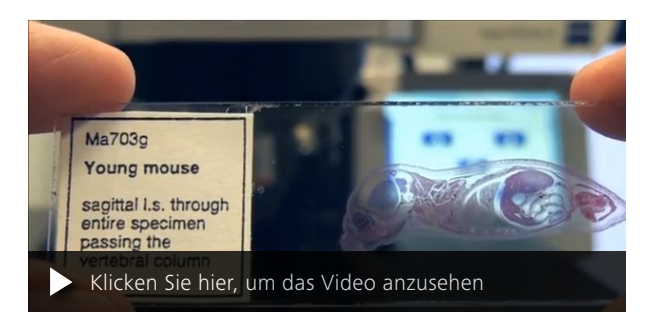

Die Köhler-Beleuchtung wird für Objektivvergrößerungen von 10-fach und darüber angewendet.

Das Gegenteil von "Köhler-Beleuchtung" ist die Projektion des Lichtquellenbildes in die Objektebene. Das nennt man "kritische Beleuchtung". Diese wird oft in der Stereomikroskopie angewendet, wo die Köhler-Beleuchtung nicht möglich ist.

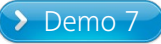

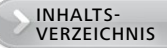

# <span id="page-15-0"></span>Ausgewählte Kontrastverfahren

# Dunkelfeld

Das Dunkelfeld-Verfahren verwendet Licht, das nicht durch die Objektivlinse geführt wird, sondern an dieser vorbei schräg auf die Probenoberfläche trifft. Im Gegensatz zum Hellfeld-Verfahren wird reflektiertes Licht aus Bereichen, die nicht senkrecht zur optischen Achse orientiert sind, in das Objektiv zurückgeworfen. Diese erscheinen sehr hell. Senkrecht zur optischen Achse ausgerichtete Bereiche reflektieren das Licht an der Objektivlinse vorbei und erscheinen in der Abbildung dunkel. Dieses Kontrastverfahren eignet sich besonders zur Sichtbarmachung von Kanten, Kratzern und anderen Oberflächentopographien.

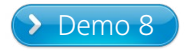

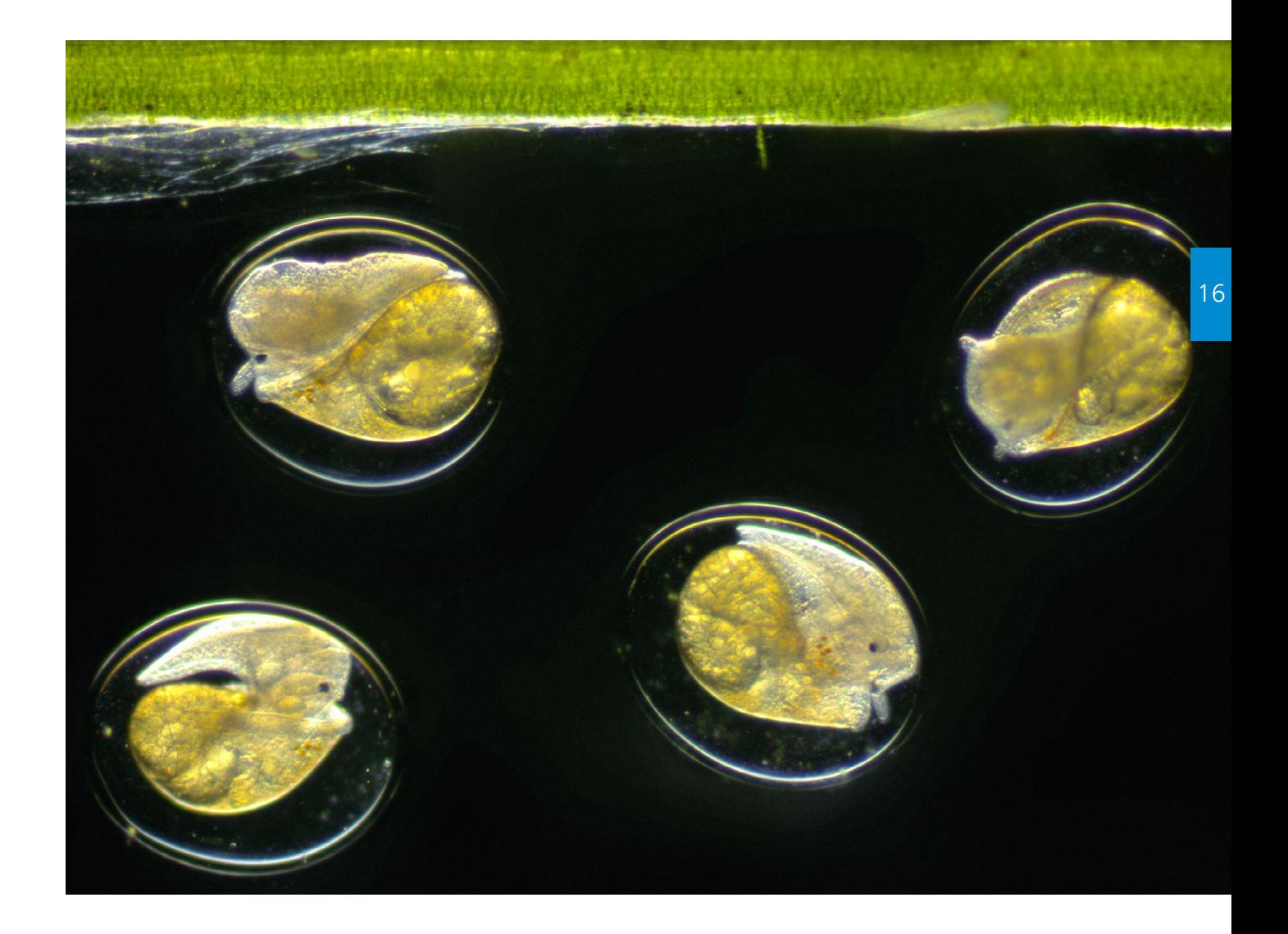

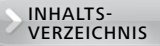

17

# Phasenkontrast

Der niederländische Physiker Frits Zernike (1888 – 1966) leitete die Phasenkontrastmethode mathematisch ab. Für diese Theorie erhielt er 1953 den Nobelpreis. Transparente Proben (Phasenobjekte) sind normalerweise dünn und liefern daher unter Hellfeldbeleuchtung einen nur schwachen Kontrast. Die Phasenkontrastbeleuchtung verwandelt solche blassen Bilder durchscheinender, dünner Strukturen in Bilder mit starkem Kontrast.

Proben mit einer Dicke von 5 bis 15 µm (Protisten, einzellige Schichten etc.) eignen sich gut für die Phasenkontrastbeleuchtung. Vom Deckglas weit entfernte oder zu dicke Proben liefern mit Phasenkontrastbeleuchtung schlechte Ergebnisse. Auch kugel- oder linsenförmige Objekte sind nicht geeignet.

 $\bullet$ 

### **Phasenkontrastobjektive**

Für die Phasenkontrastmikroskopie benötigt man Kontrastobjektive und eine passende Kondensorringblende. Die permanente Phasenringstruktur im Objektiv wird auf einer Glasplatte montiert (Phasenplatte für 10-fach-Objektive) oder auf einer Linsenoberfläche befestigt (in den meisten Objektiven). Die Phasenringdurchmesser werden unter Berücksichtigung der Ringdurchmesser/Objektivaperturen nach Nummern gruppiert. Die Größennummer Ph 0 der Kondensorblende bedeutet 5-fach, Ph 1 bedeutet 10-fach, Ph 2 bedeutet Eignung für die meisten Trockenobjektive und Ph 3 Eignung für alle Immersionsobjektive. Mit einem Bertrand-Linsenschieber oder einem Hilfsmikroskop wird die hintere Fokusebene beobachtet. Die graue Phasenringstruktur im Inneren des Objektivs und die helle Kondensorringblende, die in die hintere Fokusebene abgebildet wird, sind sichtbar. Bei Verwendung der entsprechenden Ausrichtungswerkzeuge kann die Kondensorringblende entsprechend dem Phasenplattenbild zentriert werden. Heute wird die Phasenkontrastbeleuchtung nur als Durchlichtmethode verwendet.

Für beste Ergebnisse in der Weißlicht-Phasenkontrastmikroskopie werden LED-Lichtquellen oder HAL-Lampen mit geeignetem Konversionsfilter empfohlen. Andernfalls zeigt das Phasenkontrastbild nicht die optimale gräuliche Hintergrundfarbe.

Die Kontraststärke in der Phasenkontrastmikroskopie ist bei grünem Licht am höchsten, da die Ringstruktur des Phasenobjektivs für Licht mit der Wellenlänge 550 Nanometer optimiert ist. Hier wird ein starker Grünfilter verwendet.

 $\left($  > [Demo 10](#page-22-0)

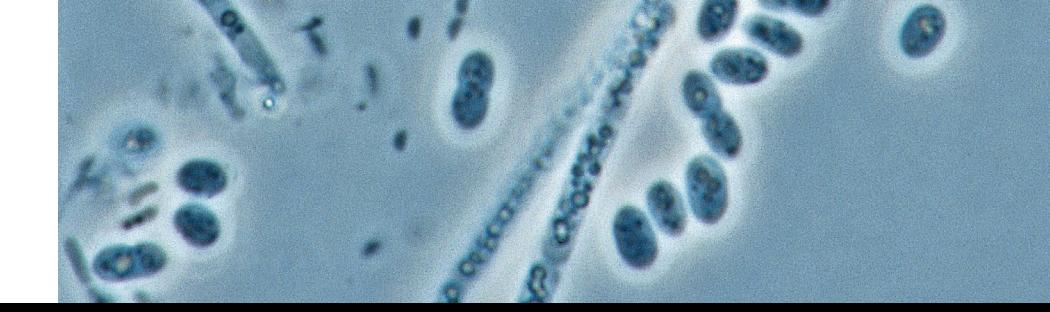

[Demo 9](#page-22-0)

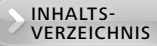

# Schrägbeleuchtung

Schrägbeleuchtung wird für die Kontrastierung von Objekten empfohlen, die zu dick für Phasenkontrast sind (~ 20 bis 150 μm). Durch Schrägbeleuchtung wird ein Reliefbild der feinsten strukturellen Details erzeugt. Die Probe muss transparent sein. Schrägbeleuchtung wird durch eine schräge Führung der beleuchtenden Kondensorstrahlen erzeugt.

 $\sum$  [Demo 11](#page-23-0)

### Polarisationskontrast

Viele Materialien wie die meisten Kristalle sowie einige biologische Strukturen wie Muskelzellen oder ultradünne Proteinfilamente sind doppelbrechend: Meist lassen sie nur zwei senkrechte Vibrationsrichtungen von Lichtwellen zu, die verschiedene Brechungsindexwerte haben – daher "Doppelbrechung". Dieses Phänomen erfüllt eine wichtige Diagnosefunktion in der Mineralogie, gerichtsmedizinischen Mikroskopie,

Polymerforschung oder Qualitätskontrolle von Textilfasern. In der Polarisationslichtmikroskopie wird meist Durchlichtbeleuchtung verwendet. Aber auch Auflicht findet Anwendung um die Kontraste der Kornstruktur undurchsichtiger Metalle wie Aluminium, Zirkonium etc. darzustellen. In der Stereomikroskopie dient Polarisationslicht oft dazu, unerwünschte Reflexionen von glänzenden Oberflächen wie zum Beispiel

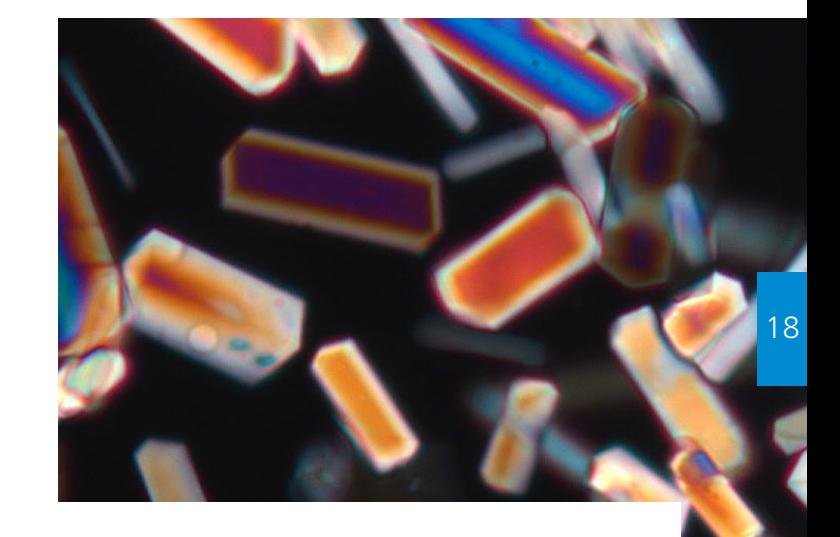

von Glühbirnen und hochglanzpolierten Metallen zu blockieren. Für die einfache Polarisationskontrastbeleuchtung muss das Mikroskop mit gekreuzten Polaren ausgestattet sein. In den meisten Fällen verwendet man für das Polarisationsmikroskop zumindest einen Polarisator und den Analysator. Beide werden senkrecht zueinander ausgerichtet.

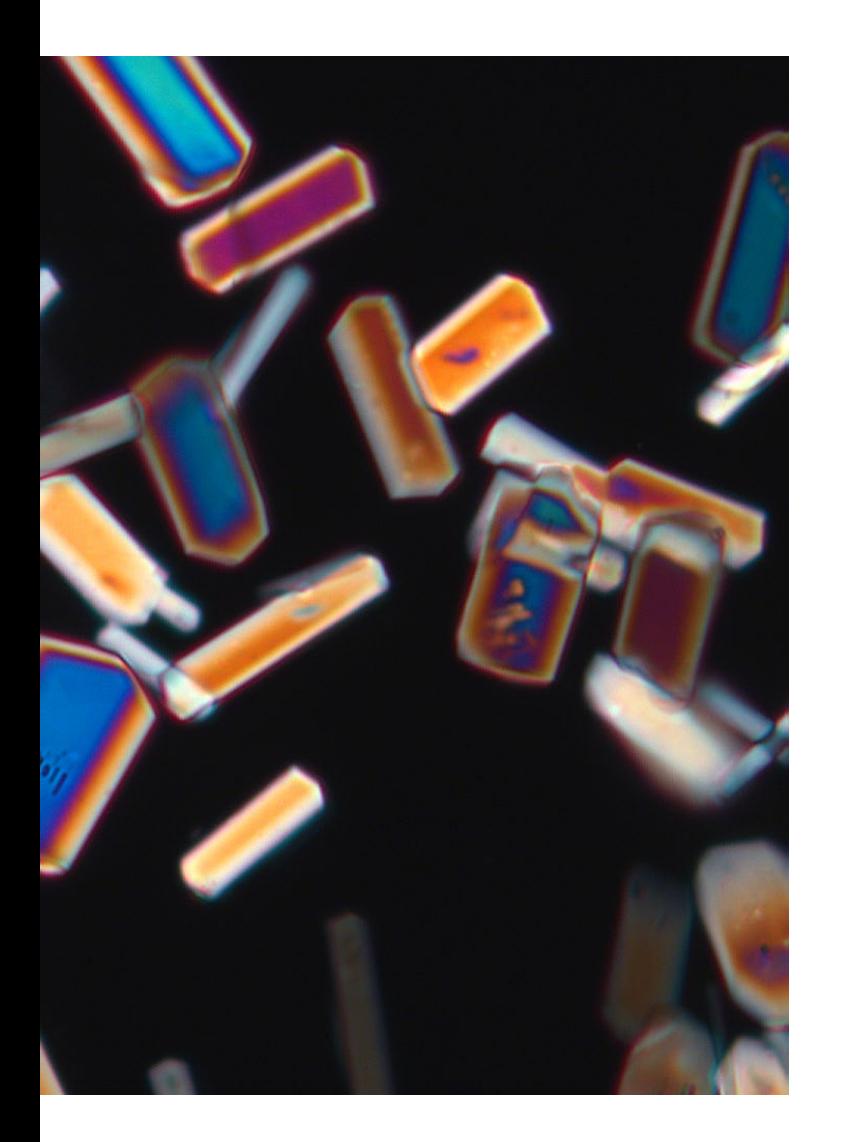

Der Beleuchtungspolarisator wird so ausgerichtet, dass er in Richtung W-O, der Analysator in der Richtung N-S überträgt. Polarisator und Analysator werden üblicherweise als Polare bezeichnet. Das Phänomen der Doppelbrechung hängt von der Ausrichtung der Probe ab, wenn sie zwischen gekreuzten Polaren beobachtet wird. Deshalb sind Polarisationsmikroskope mit einem drehbaren und vorzugsweise zentrierbaren Tisch mit Objektführung ausgestattet.

Die Doppelbrechung wird zwischen gekreuzten Polaren detektiert, indem die Probe einmal um volle 360 Grad gedreht wird. Doppelbrechende Materialien oszillieren vier Mal mit maximaler Helligkeit und Dunkelheit zwischen den gekreuzten Polaren.

Zusätzlich kann eine sogenannte Lambdaplatte in den Strahlengang eingesetzt werden. Laut Definition verläuft die Vibrationsrichtung des langsamen Lichtes im Inneren der Lambdaplatte von SW nach NO und wird N-Gamma genannt. Zwischen gekreuzten Polaren erzeugt die Lambdaplatte einen deutlichen violetten Bildhintergrund. Diese Farbe wird auch als Rot 1. Ordnung oder als sensitive Farbe bezeichnet.

### $\blacktriangleright$  [Demo 12](#page-23-0)

Um die Ergebnisse in der Polarisationsmikroskopie reproduzieren zu können, muss mit einer definierten Beleuchtungsfarbtemperatur von 3200 K oder 5500 K gearbeitet werden. Je nach Lichtquelle gibt es verschiedene Arten von Filtern, die nur in Verbindung mit neutralen Dichtefiltern korrekt funktionieren.

Als doppelbrechende Probe kann der ungefärbte histologische Schnitt des Mausembryos, eine in IMMERSOL W eingebettete Nylonfaser oder die permanente Kartoffelstärkeprobe verwendet werden.

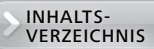

# <span id="page-19-0"></span>**2. Praktische Demonstrationen**  der mikroskopischen Funktionsweise

### **Zweistufige Abbildung im Mikroskop**

Der Kursleiter zeigt die Zwischenbildebene anhand eines histologischen AZAN-gefärbten Schnittes des Mausembryos (LIEDER), 10-fach-Objektiv in Hellfeld, indem er das Okular entfernt und ein langes, dünnes, geneigtes Stück Papier oder ein kleines Milchglas an einem Griff einsetzt.

### Demo 2

### **Farbkorrektur verschiedener Objektivklassen**

Der Kursleiter zeigt die verschiedenen Farbkorrekturstufen anhand eines Eisenhämatoxylin gefärbten histologischen Schnittes (LIEDER). Falls kein solcher verfügbar ist, können stattdessen zerstoßene feine Sandkörner in IMMERSOL eingebettet und unter Verwendung eines Deckglases präpariert werden. Beide Proben haben keine Eigenfarbe und alle erkennbaren Farbsäume zeigen das chromatische Verhalten der Objektive. Ein guter Vergleich kann zwischen dem einfacheren Achromat (zum Beispiel A-Plan 40-fach/0,65) und einem halbapochromatischen Objektiv (zum Beispiel EC Plan-NEOFLUAR 40-fach/0,75) gezogen werden.

### Demo 1 demo 3 demo 3 demo 3 de maio 5 de maio 5 de maio 5 de maio 6 de maio 6 de maio 6 de maio 6 de maio 6 de

### **Deckglasdicke**

Der Kursleiter zeigt die Auswirkung einer falschen Deckglasdicke durch einen direkten Vergleich der falschen und der richtigen Deckglasdicke. Hier dienen zwei übereinandergeschichtete, mit einem Tropfen IMMERSOL verbundene Deckgläser als ein zu dickes Deckglas. Als Immersionsobjektiv für diese Demonstration wird das N-ACHROPLAN 50/1.0 Oil empfohlen.

### Demo 4

### **Objektiv mit Korrektionsring**

Der Kursleiter zeigt die korrekte Verwendung eines Objektivs mit Korrektionsring. Die Funktion des Korrektionsrings wird am besten mit einem Objektiv LD EC Plan-NEOFLUAR 40/0.6 Korr Ph2 in Phasenkontrast mit einem ungefärbten histologischen Schnitt, zum Beispiel Kaninchenzunge, gezeigt.

### **Auswirkung der Apertur**

Der Kursleiter zeigt eine Objektträgerpräparation mit einer Diatomeenschale (Klaus Kemp, UK, diatoms.co.uk), abgebildet in Durchlicht-Hellfeld mit kleiner vs. großer Beleuchtungsapertur zur Demonstration verschiedener Bilddetailwiedergaben und Schärfentiefen.

<span id="page-20-0"></span>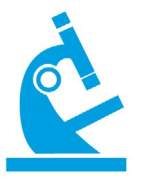

### Demo 6

#### **Parfokalität**

Der Kursleiter zeigt die Parfokalitätseinstellung für den vollen Zoombereich und die Abstimmung zwischen der visuellen Ansicht und der Kameraansicht. Die Okulare müssen gleich eingestellt werden wie bei jedem konventionellen Mikroskop. Da Stemi 305 mit keiner dioptrischen Okularskala ausgestattet ist, wird jedes Okular auf die Höhenposition eingestellt, in der die Feldblende des Okulars mit maximaler Schärfe ohne Farbsäume erscheint. Für das parfokale Ausrichtungsverfahren werden Stemi 305/ Stemi 508 auf ein Probendetail mit höchstmöglichem Kontrast fokussiert. Als Nächstes wird die Zoomvergrößerung auf den maximalen Wert eingestellt. Das Bild wird neu fokussiert. Bei Verringerung der Zoomvergrößerung sollte das Bild im Fokus bleiben.

Bei maximaler Zoomvergrößerung ist die Schärfentiefe am geringsten und die numerische Apertur am größten. Da auch die Akkommodationstiefe gering ist, ist es einfach, mit dem Auge visuell genau ein feines Detail zu fokussieren. Bei einer minimalen Zoomvergrößerung ist die Tiefenschärfe gering, und das Kamerabild kann mit parfokaler Stereomikroskopie genau fokussiert werden.

### > Demo 7

### **Einstellen der Köhlerschen Beleuchtung**

Der gefärbte histologische Schnitt wie zum Beispiel der Objektträger "Mausembryo" oder "Weinbergschnecke" *"Helix pomatia"* (LIEDER) wird empfohlen. Das Mikroskop sollte nicht in der Nähe eines hellen Fensters stehen, da dies zu Kontrastverlust und anderen Darstellungsproblemen wie Mouches volantes führt. Die Mikroskopoptik leidet auch unter Temperatureinflüssen in der Nähe von ungeschützten Fenstern.

Bevor mit der Demonstration der Köhler-Beleuchtung begonnen wird, werden das Okular/der Tubus und die Lichtquellenausrichtung gezeigt.

Der Pupillenabstand des Tubus ist auf einen Wert eingestellt, bei dem nur ein zusammengeführter Kreis das Bildfeld des Mikroskops für beide Augen gleichzeitig anzeigt. Am Anfang werden die Okulare auf die Nullmarke eingestellt ("weißer Punkt" = ohne Fadenkreuz, "roter Punkt" = mit Fadenkreuz). Bei Verwendung eines Fadenkreuzes, zum Beispiel eines Okularmikrometers (Pol-Fadenkreuz), kann das Bild mit der Augenlinse des Okulars am einfachsten vor einem hellen Hintergrund außerhalb des Mikroskops fokussiert werden. Nach dem Einsetzen beider Okulare wird mit dem Fokussierknopf des Mikroskops

eine feine Struktur für ein Okular bei mittlerer Objektivvergrößerung fokussiert. Für das andere Okular wird die Fokusübereinstimmung einer solchen fokussierten Struktur erreicht, indem der Fokus der Augenlinse des Okulars verwendet wird.

Zuerst wird das Bild der HAL-100-Lampe auf eine homogene Wand projiziert. Der Kursleiter erklärt, dass die beiden Lampenbilder (direktes Bild oder Spiegelbild) für eine optimale Beleuchtungshomogenität eine spezifische Ausrichtung zueinander haben müssen. Wenn das HAL-100-Bild auf eine Wand projiziert wird, sollten beide Bilder fokussiert werden, damit sie gemeinsam möglichst klar sichtbar sind. Diese Bilder sollten fast gleich groß sein. Sie sollten einander um ca. 50% überlappen. Der nächste Schritt der Lampenausrichtung besteht im Einsetzen des Lampengehäuses in das Mikroskop. Entfernen Sie etwaige Streuscheiben aus dem Lichtgang. Fokussieren Sie das Probenbild und öffnen Sie die Kondensorblende. Mit dem Bertrand-Linsenschieber (optional: ein Okular entfernen; Hilfsmikroskop) wird die Lichtquelle in der hinteren Fokalebene des Objektivs beobachtet. Mit den Stellschrauben SW 3 des Lampengehäuses werden die Filamentabbildungen solange

INHALTS-<br>VERZEICHNIS

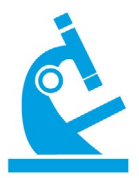

verschoben, bis die hintere Fokalebene homogen mit Licht gefüllt ist und Filamentstrukturen beider Lampenbilder die vollständige hintere Fokalebene gleichmäßig abdecken. Das wird am besten bei Objektivvergrößerungen von 40-fach oder darüber sichtbar. Nach Beendigung der Lampenausrichtung wird das Diffusorglas wieder in den Strahlengang gebracht.

Als Nächstes werden die Ausrichtungsschritte der Köhler-Beleuchtung wie dargestellt durchgeführt.

In dieser Übung muss die Position der folgenden Ebenen gezeigt werden: Lichtquellen-Bildebenen (vordere Fokalebene des Kondensors, beobachtet durch Neigen eines leeren Objektträgers unter die geschlossene Aperturblende, hintere Fokalebene des Objektivs mit geöffneter Aperturblende, Verwendung des Bertrand-Linsensystems, Austrittspupille des Okulars mit Diffusorglas), Objekt und Objektbildebenen (fokussierte Probenebene, Zwischenbildebene mit Diffusor-Glasplatte innerhalb des Tubus, endgültiges Bild der Kamera oder Retina mit zusätzlichem Vergrößerer/ Okular und Diffusorglas).

Es wird empfohlen, den Effekt der Feldblende auf die Streulichtreduktion zu zeigen, indem die Teilnehmer gebeten werden, die Seiten der inneren Tubuswand mit voll geöffneten im Gegensatz zu nach Köhler ausgerichteten Feldblendendurchmessern zu betrachten (nicht direkt in den Strahlengang schauen). Mit einem voll geöffneten Feldblendendurchmesser können Streulichtringe detektiert werden. Sie werden blockiert, wenn der Feldblendendurchmesser richtig ausgerichtet ist.

Alle Teilnehmer üben zuerst die Köhler-Ausrichtung mit bereits vorausgerichteten Mikroskopen anhand eines gefärbten histologischen Schnittes. In einem zweiten Schritt wird das Mikroskop von den Teilnehmern im Rotationsverfahren verschoben und muss neu ausgerichtet werden, ohne dass das Objektiv gewechselt wird. Danach kann jeder Teilnehmer den richtigen Ausrichtungsschritt zeigen, und das Objektiv wird gewechselt. Die Teilnehmer erhalten die Aufgabe, die Auswirkungen des Objektivwechsels auf die Durchmesser der Feld- und Aperturblende zu beschreiben. Hier ist es hilfreich, gemeinsam mit allen Teilnehmern eine schematische Zeichnung zu erstellen. Die Aperturkegel der Beleuchtung können am besten mit einem Milchglaswürfel untersucht werden.

Die Teilnehmer verändern nun die Aperturblendendurchmesser in kleinen Schritten und beobachten die Auswirkung des Aperturblendendurchmessers auf den Bildkontrast und die Detailwiedergabe feiner Strukturen in einem transparenten, nicht gefärbten histologischen Schnitt.

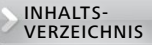

#### **Dunkelfeld-Durchlichtbeleuchtung**

Dunkelfeld-Ringlicht wird zentriert, indem die hintere Fokalebene des Objektivs beobachtet wird. Mit den Zentrierwerkzeugen wird der Dunkelfeldring konzentrisch zum Rand der Pupille der hinteren Fokalebene ausgerichtet.

Nach Möglichkeit soll das Spiegel-Dunkelfeld demonstriert werden. Die Ausrichtung des Spiegel-Dunkelfeldes kann am einfachsten mit dem Paraboloid-Trockenkondensor 0,8/0,95 in Verbindung mit dem Kondensorträger Z gezeigt werden. Für die Dunkelfeldausrichtung gibt es zwei Optionen: Die erste Methode besteht darin, das Feldblendenbild auf einer Höhenposition des Kondensors zu zentrieren, auf der die Feldblende in die Probenebene abgebildet wird. Das funktioniert am besten mit einem Immersionsobjektiv. Nach der Zentrierung des Feldblendenbildes öffnen Sie die Feldblende vollständig und ändern die Kondensorhöhe auf Dunkelfeld. Oft kann das Feldblendenbild nicht leicht detektiert werden. Aus diesem Grund bevorzugen viele Mikroskopiker die zweite Methode: Verwenden Sie ein 20-fach-Trockenobjektiv. Ändern Sie die Höhe des Dunkelfeldkondensators, bis in der Mitte ein bräunlicher dunkler Fleck erscheint. Das ist das Kreuz über dem Punkt der Strahlen des Spiegel-Dunkelfeldes.

Mit den x/y-Ausrichtungsschrauben des Kondensors kann der dunkle Fleck im Bedarfsfall zentriert werden. Bewegen Sie den Kondensor jetzt auf eine Höhe, in der das Dunkelfeldbild am homogensten erscheint. Bei der Arbeit mit einem Irisblenden-Immersionsobjektiv für Dunkelfeld wird die Irisblende geschlossen, bis das Dunkelfeld optimal ist. Hier wird eine starke Lichtquelle benötigt (microLED, HAL 100). Verwenden Sie einen Konversionsfilter.

Dunkelfeldmikroskopie von Planktonproben, Heuaufgüssen von Erde und Teichwasser (1 oder 2 Wochen alt); insbesondere der Oberflächenbiofilm solcher Kulturen, der mit einem Deckglas entfernt wird, zeigt Bakterien und kleine Protisten in Dunkelfeld sehr schön.

Objektträger und Deckgläser aus dem Handel müssen für gute Ergebnisse in der Dunkelfeldmikroskopie mit Ethanol oder Geschirrspülmittel gereinigt, mit viel demineralisiertem Wasser gespült und trocken gewischt werden.

### <span id="page-22-0"></span>Demo 8 de la constructiva de la constructiva de la constructiva de la constructiva de la constructiva de la co

### **Phasenkontrastmikroskopie**

Dies lässt sich anhand von lebenden Hefezellen zeigen, die keine internen Strukturen offenbaren, wenn sie nicht perfekt komprimiert und an der Unterseite des Deckglases befestigt werden. Wenn sie flachgedrückt werden, werden ihre Kerne und andere Organellen sichtbar. Für die Demonstration des Organelleninventars der Brennstoffzelle sind die Zellen der Küchenzwiebel perfekt geeignet. Die Zwiebel muss frisch sein, da alte Zwiebeln infolge eines falschen Brechungsverhaltens nicht für die Phasenkontrastbeleuchtung geeignet sind (Ähnlichkeit/Übereinstimmung der Brechungsindizes zwischen Struktur und umgebendem Medium).

### $\sum$  Demo 10

### **Phasenkontrastmikroskopie: Ausrichtung des Phasenringes**

Die Ausrichtung des Phasenrings wird demonstriert und von den Teilnehmern mit dem ungefärbten histologischen Schnitt der Kaninchenzunge geübt.

Der Kursleiter erklärt und demonstriert die Ausrichtung der Phasenringblende. Jeder Teilnehmer wiederholt die Ausrichtungsschritte sorgfältig.

<span id="page-23-0"></span>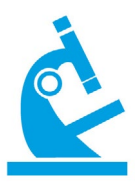

Der Kursleiter zeigt auch das Phänomen, dass Phasenkontrastbinder eine hohe Schärfentiefe haben. Dies ist einer der Gründe, warum sich Phasenkontrast nicht für dickere Proben eignet.

In einem weiteren Schritt wird gezeigt, dass Phasenkontrastobjektive mit einer Vergrößerung von 40-fach und mehr den Bildkontrast zerstören, wenn sie für kritische Hellfeldarbeiten wie zum Beispiel in der Hämatologie verwendet werden. Dies zeigt sich am besten bei einem 40-fach Phasenkontrastobjektiv (z.B. A-Plan 40-fach Ph2). Der Kursleiter zeigt auch den Vorteil eines starken Grünfilters für die Verstärkung des Kontrasts feiner struktureller Details im Phasenkontrast. Die Präparation der oberen Epidermis des Hautgewebes (Innenseite) der Küchenzwiebel wird empfohlen. Auch dünne Blätter der Wasserpest *Egeria densa* oder der krausen Wasserähre *Aponogeton crispus* können verwendet werden. Die Oberseite der Blätter sollte zum Objektiv gerichtet sein, wenn die Probe montiert wird.

### **Schrägbeleuchtung**

Die Schrägbeleuchtung wird mit einer 20-fachen Objektivvergrößerung und einer transparenten biologischen Probe demonstriert (zum Beispiel ungefärbter histologischer Dünnschnitt eines Embryos, Planktonprobe). Durch die Entfernung des Okulars wird die Fokalebene des Objektivs angezeigt. Die Aperturblende des universellen Ph-Kondensors (Hellfeldposition) wird durch eine Drehung des Kondensorrevolvers in eine Position, in der sich das Bild der vollständig geschlossenen Aperturirisblende am äußersten Rand der hinteren Fokalebene befindet, verschoben ausgerichtet. Eine Phasenkontrastringblende, die für eine gegebene Objektivapertur zu groß ist (hier Ph3), erzeugt ebenfalls eine etwas gleichmäßigere, aber weichere Schrägbeleuchtung.

### Demo 11 Demo 12

### **Polarisationskontrast**

Beim Drehen eines doppelbrechenden Details zwischen gekreuzten Polaren mit einer Lambdaplatte ist zu erkennen, dass die meisten Strukturen vier Mal bläulich und gelblich erscheinen. Wenn die lange morphologische Achse eines zylindrischen Kristalls in ihrer sogenannten positiven Quadrantenposition (SW-NO) blau erscheint, hat diese Struktur einen positiven optischen Charakter. Erscheint ihre blaue Polarisationsfarbe in den NW-SO-Quadranten, hat sie einen negativen optischen Charakter. Wenn man das weiß, kann man optische Objekte unterscheiden, die sonst, wie zum Beispiel in der Hellfeldbeleuchtung, nicht unterscheidbar sind. Der Kursleiter demonstriert die Ausrichtung der gekreuzten Polare und die Verwendung der Lambda.

<span id="page-24-0"></span>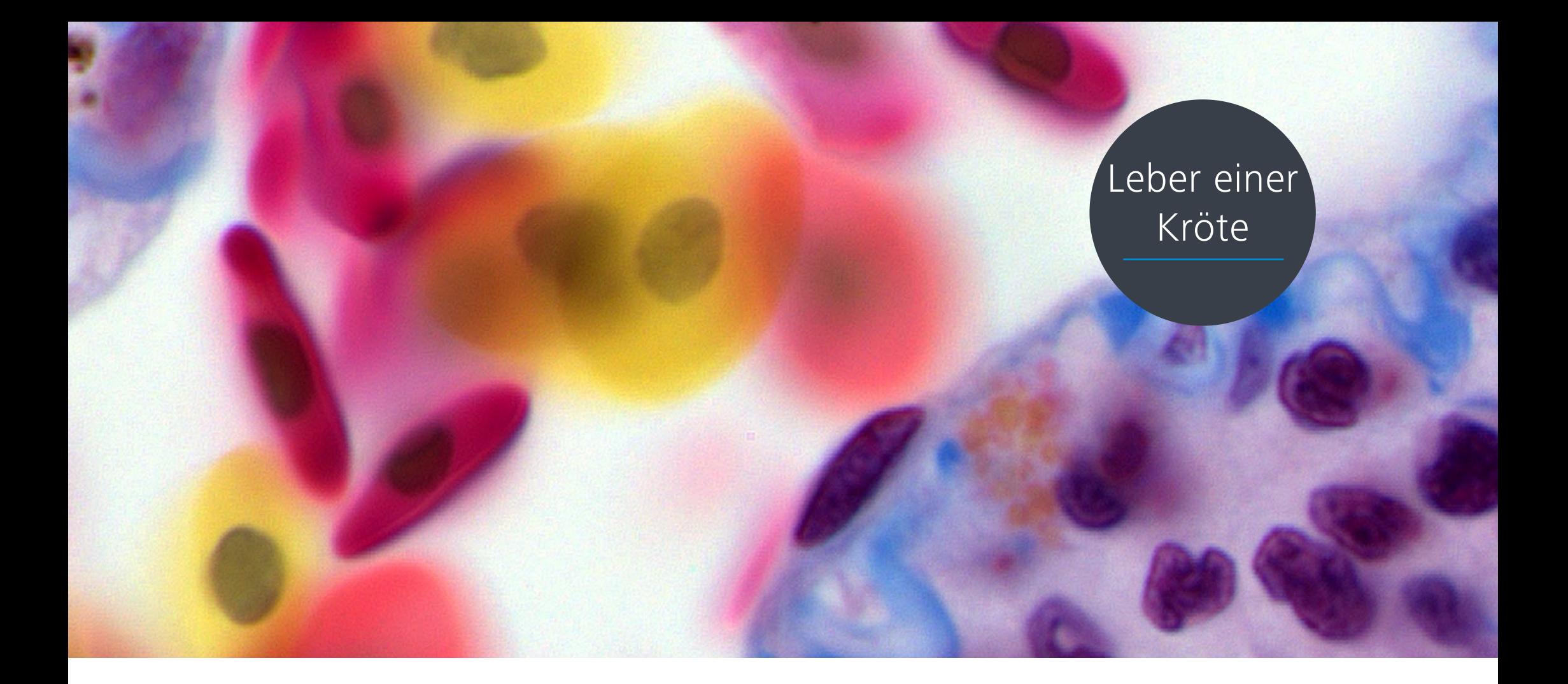

# Teil II **Durchlicht-Mikroskopie in der Biologie**

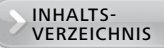

# <span id="page-25-0"></span>**3. Probenpräparation**

In den Anfängen der Lichtmikroskopie wurde jede interessierende Probe direkt der mikrosko pischen Beobachtung zugeführt.

Der Brite Robert Hooke (1635 – 1703) und der Niederländer Antony van Leeuwenhoek (1632 – 1723) stellten fest, dass die meisten Objekte ihre feineren Strukturen nur preisgeben, wenn sie transparent und dünn genug sind, um das Licht durchzulassen. Deshalb begannen sie, Pflanzengewebe mit einem Rasiermesser zu teilen, um es durchsichtiger zu machen. Aus diesen Ursprüngen entwickelte sich die Technologie der Probenpräparation.

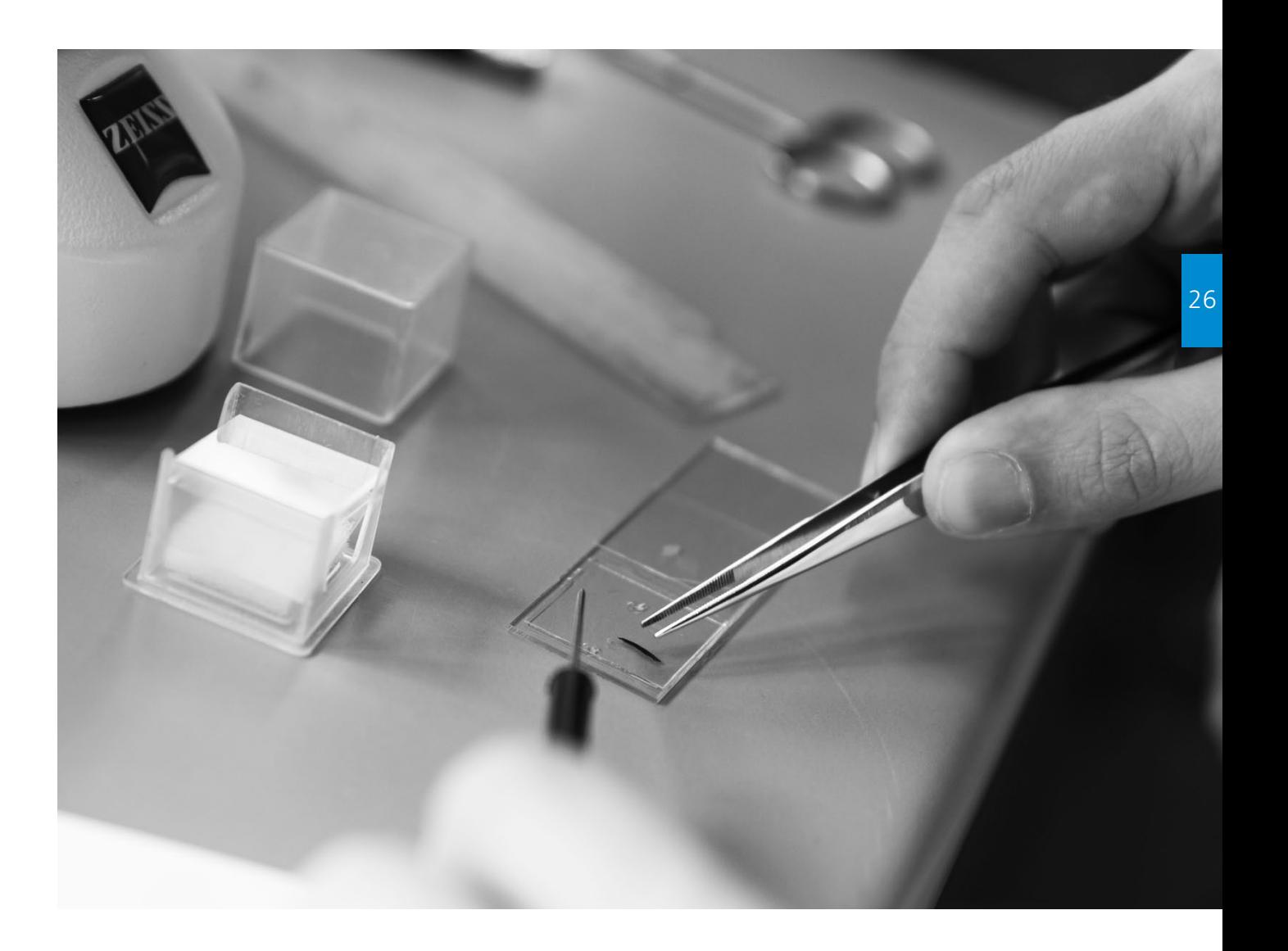

# <span id="page-26-0"></span>Präparate<sup>1</sup>

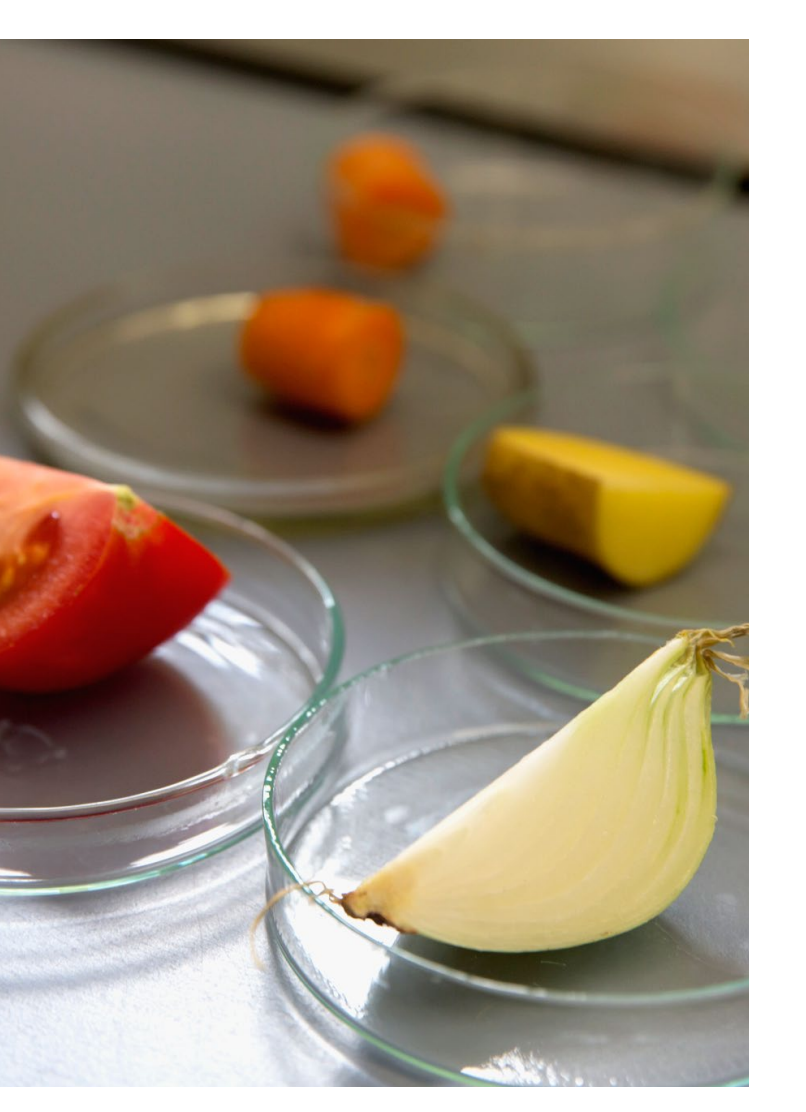

Alle mikroskopischen Präparate bestehen aus vier Teilen, von denen immer drei transparent sein müssen: Objektträger, Einbettungsmedium, zu untersuchendes Objekt, Deckgläschen.

# Man unterscheidet Dauer- und Frischpräparate

Frischpräparate sind Nasspräparate, bei denen meist Wasser als Einbettungsmedium dient. Sie werden zum sofortigen Untersuchen hergestellt und anschließend meist gleich wieder entsorgt. Andernfalls müssen sie bedingt haltbar gemacht werden, in dem das Wasser gegen ein in kurzer Zeit aushärtendes Harz getauscht wird. Dauerpräparate sind gefärbte oder ungefärbte mikroskopische Präparate, die in einem speziellen

Medium zwischen dem Objektträger und dem Deckglas eingeschlossen werden. Sie sind so für längere Zeit konserviert und können jederzeit wieder mikroskopiert werden. Dauerpräparate, die in jeder Schule existieren, sind beispielsweise Blutausstriche, verschiedene Wurzel-, Blatt-, Sprossachsenquerschnitte, Moosblättchen, Riesenchromosomen, Blutgefäße oder Dünndarmzotten.

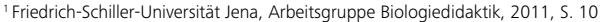

INHALTS-<br>[VERZEICHNIS](#page-1-0)

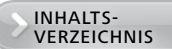

# <span id="page-27-0"></span>Übersicht über Präparations- und Beleuchtungsmethoden

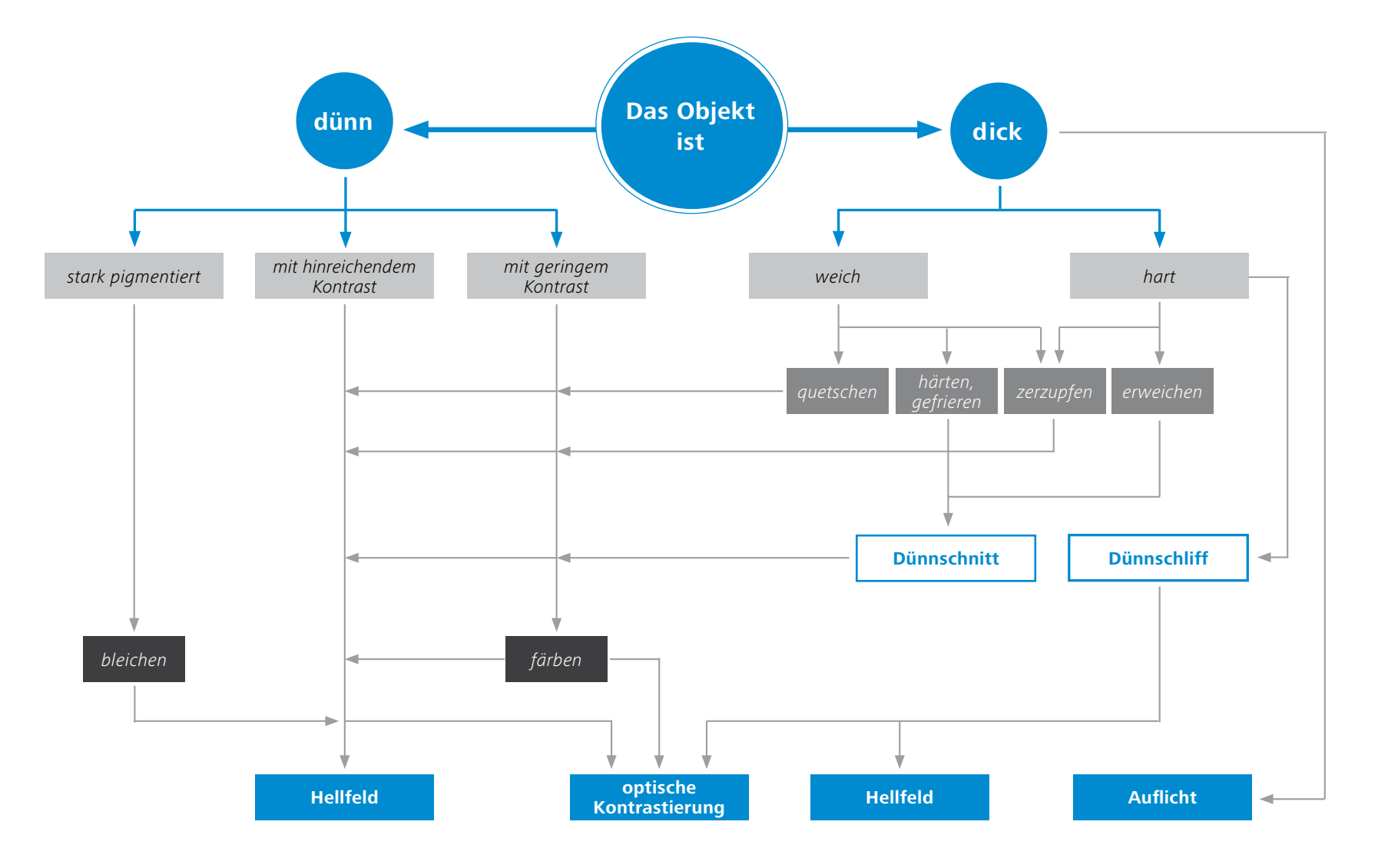

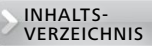

# <span id="page-28-0"></span>Übersicht über wichtige Färbemittel

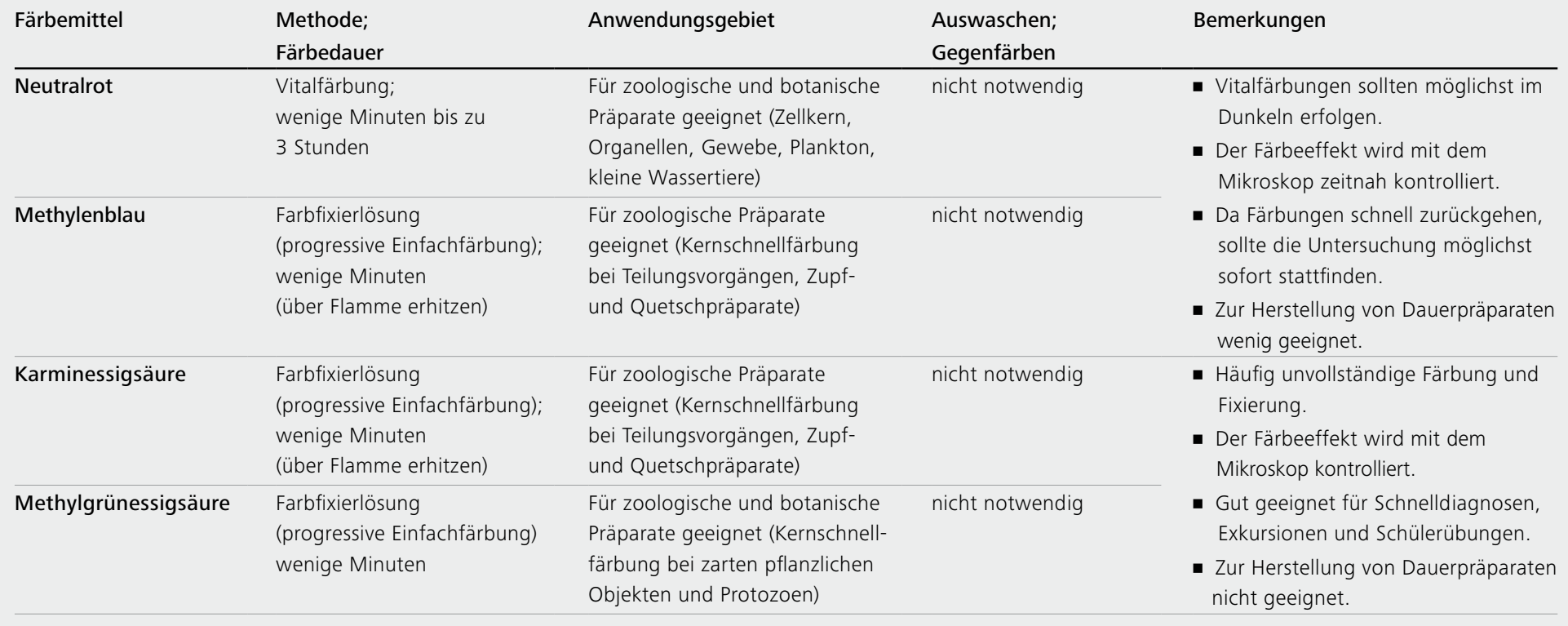

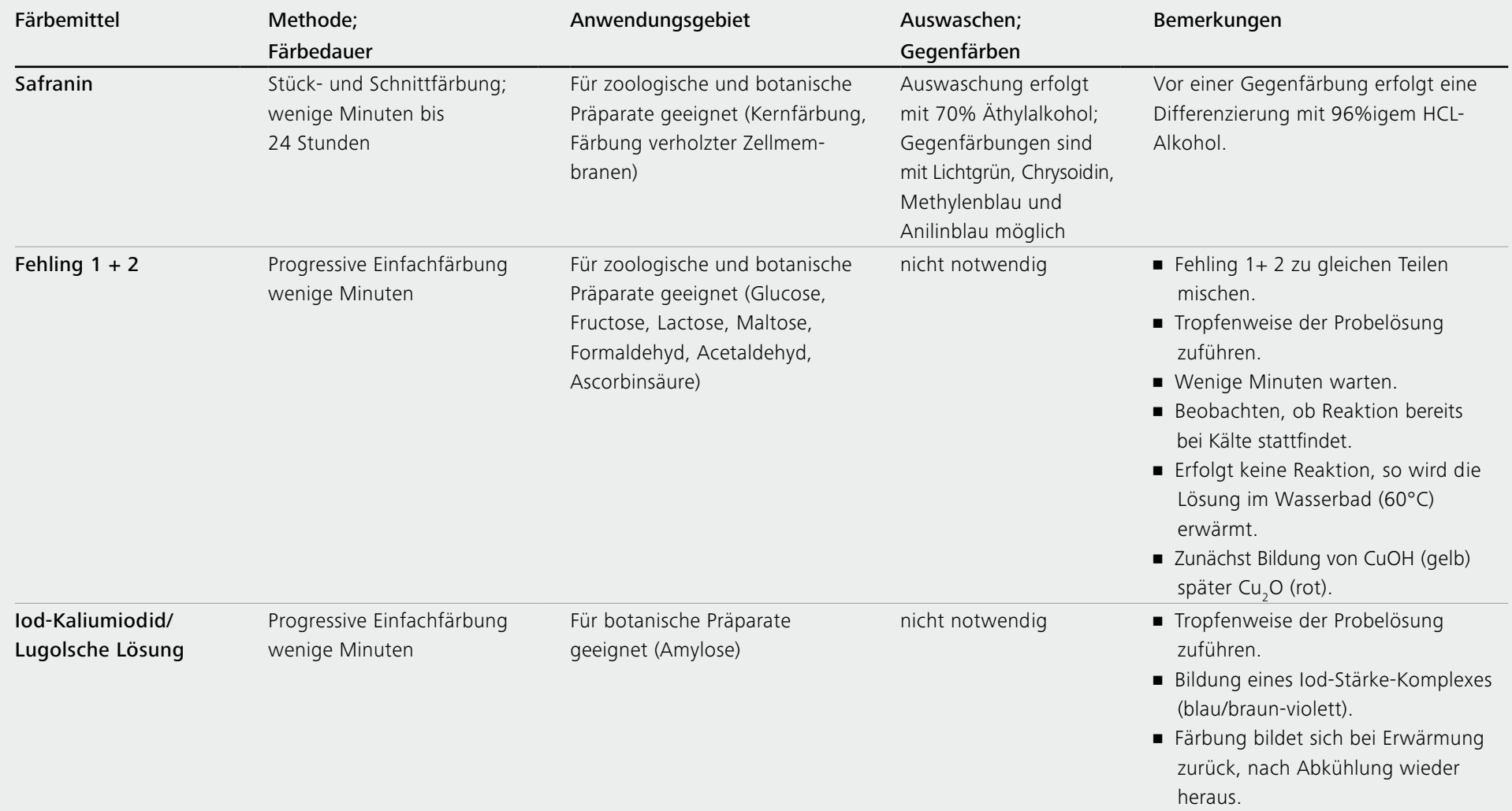

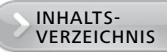

# <span id="page-30-0"></span>**4. Darstellung des mikroskopischen Bildes**4

Mikroskopische Beobachtungen können mit geeigneten Darstellungsmethoden ausgewertet werden. Die folgende Übersicht ist vor allem auf die Belange der Schule abgestimmt und dient einer ersten Orientierung.

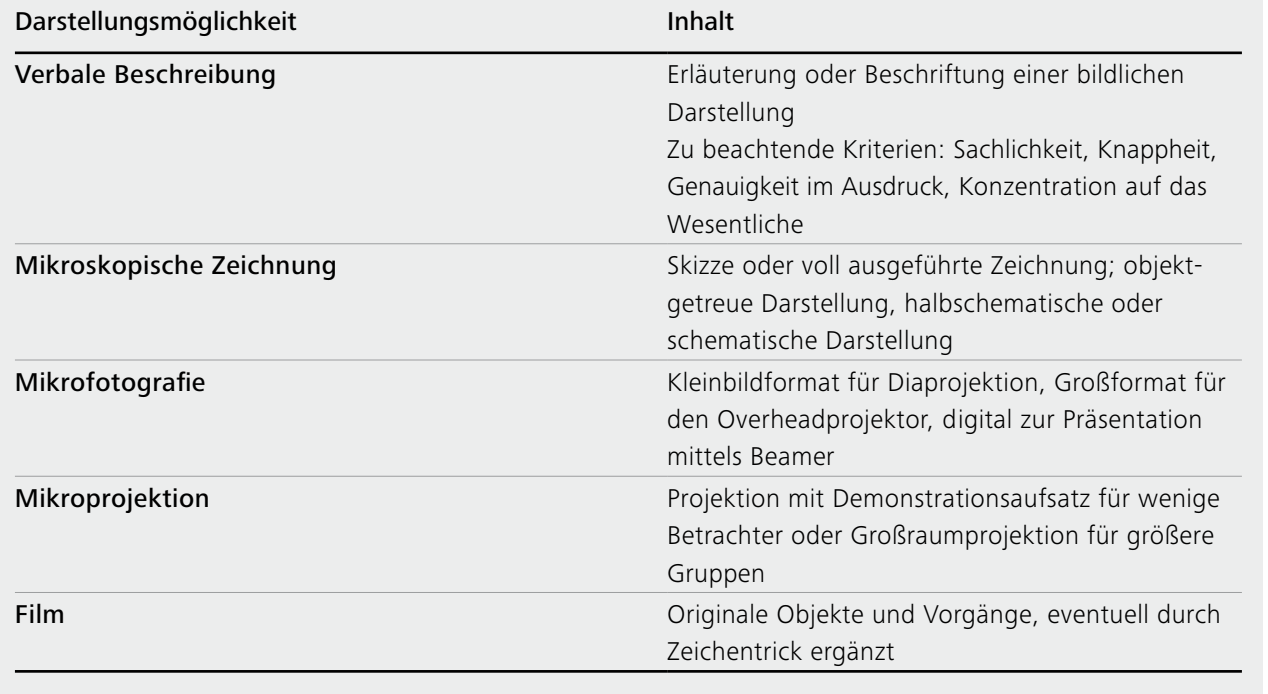

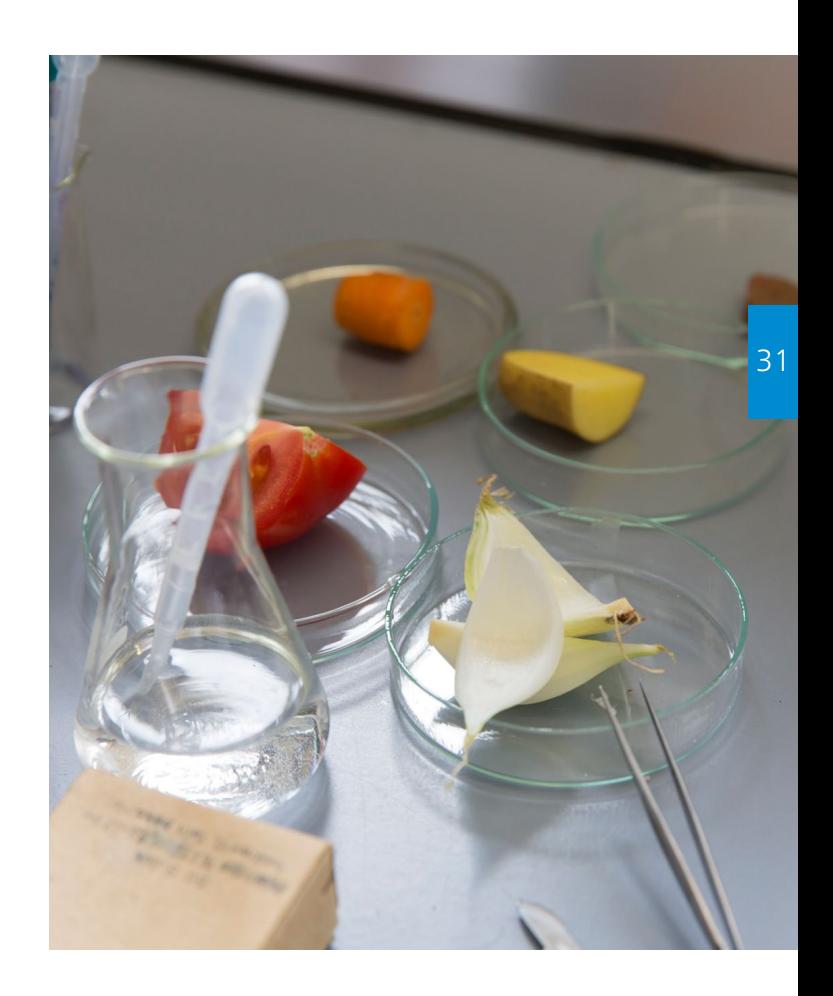

### **Bei der Auswahl einer der genannten Darstellungsmethoden sind folgende Grundsätze zu beachten:**

- Das Können und Wissen, die Erfahrung und innere Haltung des Darstellenden, nicht der Umfang und die Modernität des technisch-apparativen Aufwands entscheiden in erster Linie über die Qualität der Darstellung.
- Das zu erreichende Ziel entscheidet über die Wahl der Methode. Es gibt keine generell zu bevorzugende Methode, da jede Methode Vor- und Nachteile mit sich bringt.
- Die Qualität jeder Darstellung wird erheblich durch die Qualität der ihr zugrunde liegenden mikroskopischen Präparate bestimmt.
- Der erreichte Wissensstand und das erworbene Können der Schüler sollte bei der Wahl der Methode berücksichtigt werden.
- Fehlende oder unzureichende materielle und technische Voraussetzungen können die Methodenwahl einengen.
- Eine geeignete Kombination mehrerer Methoden kann sich positiv auf den Wissensgewinn auswirken. Die Kombination von Mikrofotografie und mikroskopischen Zeichnungen des gleichen Objekts ergeben einen hohen Grad an Informationen.

32

INHALTS-<br>[VERZEICHNIS](#page-1-0)

# <span id="page-32-0"></span>Mikroskopische Zeichnungen<sup>5</sup>

Bevor Schüler mikroskopische Zeichnungen anfertigen, sollten zunächst Vorgaben erfolgen, wie das Blatt gestaltet werden muss:

- links, rechts und oben: Rand von 2 cm
- **unten: Rand von 5 cm ziehen**
- am unteren Blattrand stehen folgende Angaben links- bzw. rechtsbündig:

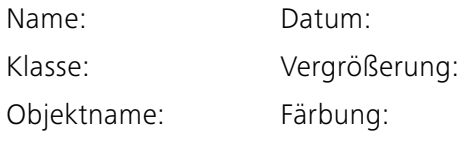

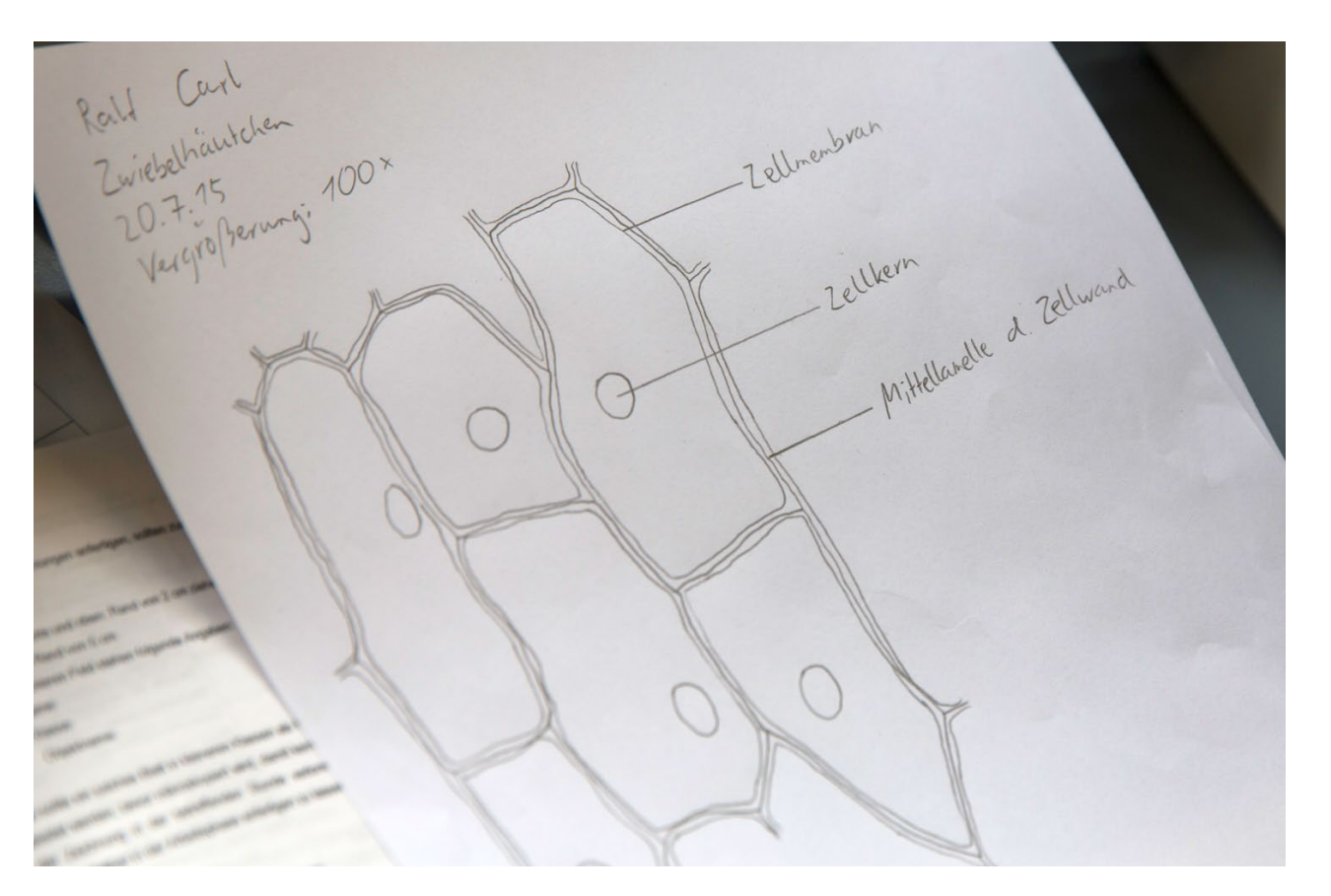

Jüngere Klassen sollten ein solches Blatt bereits als Hausaufgabe oder in der vorhergehenden Stunde vorbereiten, bevor mikroskopiert wird, damit keine Arbeitszeit für das Mikroskopieren und Anfertigen der Zeichnung in der betreffenden Stunde verloren geht. Bei geübteren Schülern ist es möglich, dies unmittelbar in die Arbeitsphase zu integrieren.

34

# Anfertigen mikroskopischer Zeichnungen<sup>6</sup>

Beim Zeichnen sollten die Schüler nachfolgende Regeln beachten, um ein Ergebnis zu erzielen, das den Anforderungen einer mikroskopischen Zeichnung entspricht:

- Zeichnen und beschriften Sie alles nur mit einem gut gespitzten Bleistift.
- Arbeiten Sie sauber, mit dünnen Linien. Radieren Sie möglichst nicht.
- Schreiben Sie unter den oberen Rand mittig die Überschrift des Objektes. Unterstreichen Sie die Überschrift mit Lineal.
- Zeichnen Sie das Objekt so groß, dass Sie ungefähr 2/3 des gesamten Platzes ausfüllen.
- Zeichnen Sie nur, was Sie sehen. Vergleichen Sie Ihre Zeichnung deshalb immer wieder mit dem Bild im Mikroskop.
- Beschriften Sie die Bestandteile des Objekts in Druckschrift. Schreiben Sie alle Bezeichnungen rechts neben die Zeichnung. Vermeiden Sie schräge und sich überkreuzende Beschriftungslinien.

# Kriterien zur Auswertung und Bewertung mikroskopischer Zeichnungen7

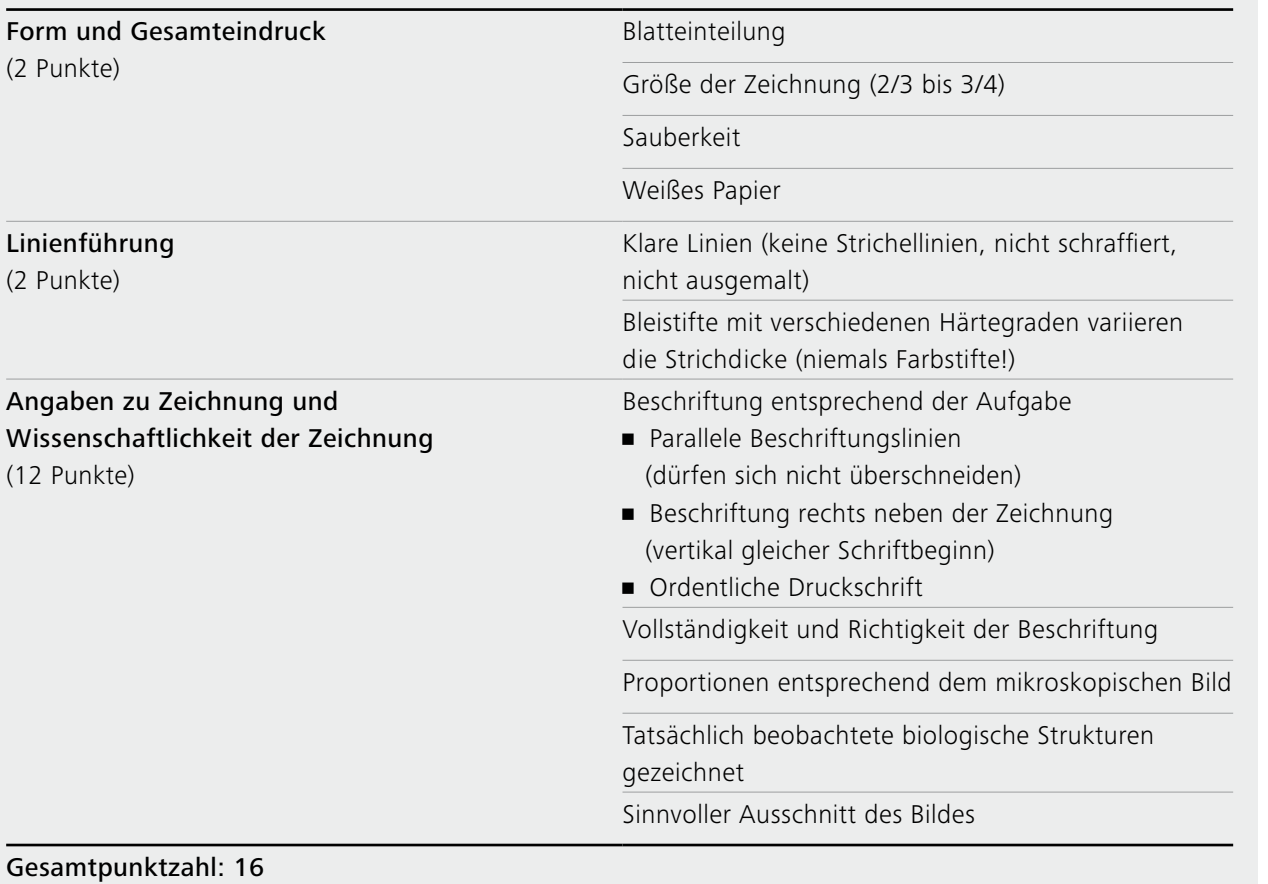

6 Friedrich-Schiller-Universität Jena, Arbeitsgruppe Biologiedidaktik, 2011, S. 18 7 Friedrich-Schiller-Universität Jena, Arbeitsgruppe Biologiedidaktik, 2011, S. 19

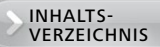

# Vor- und Nachteile mikroskopischer Zeichnungen8

### **Vorteile:**

- Intensive Betrachtung des Objekts mit hoher Gedächtniswirksamkeit
- Herausbildung wesentlicher Fertigkeiten des Zeichnens
- Erziehung zu sauberer und gewissenhafter Arbeit
- **Geringer technischer Aufwand**
- **Gute Archivierbarkeit**
- Gute Vervielfältigbarkeit
- Wesentliche Merkmale des Objektes können selektiv hervorgehoben, unwesentliche nur angedeutet werden
- Schematisierung der Merkmale möglich

### **Nachteile:**

- Fehler in Bezug auf Form, Größe und Lagebeziehungen
- Subjektive Wiedergabe; Zeichnungen stellen keine objektiven Naturdokumente dar
- **•** Hoher Zeitaufwand
- Unzureichende Genauigkeit bei Zeichnungen von lebenden Objekten
- Gefahr des unsauberen Arbeitens besteht

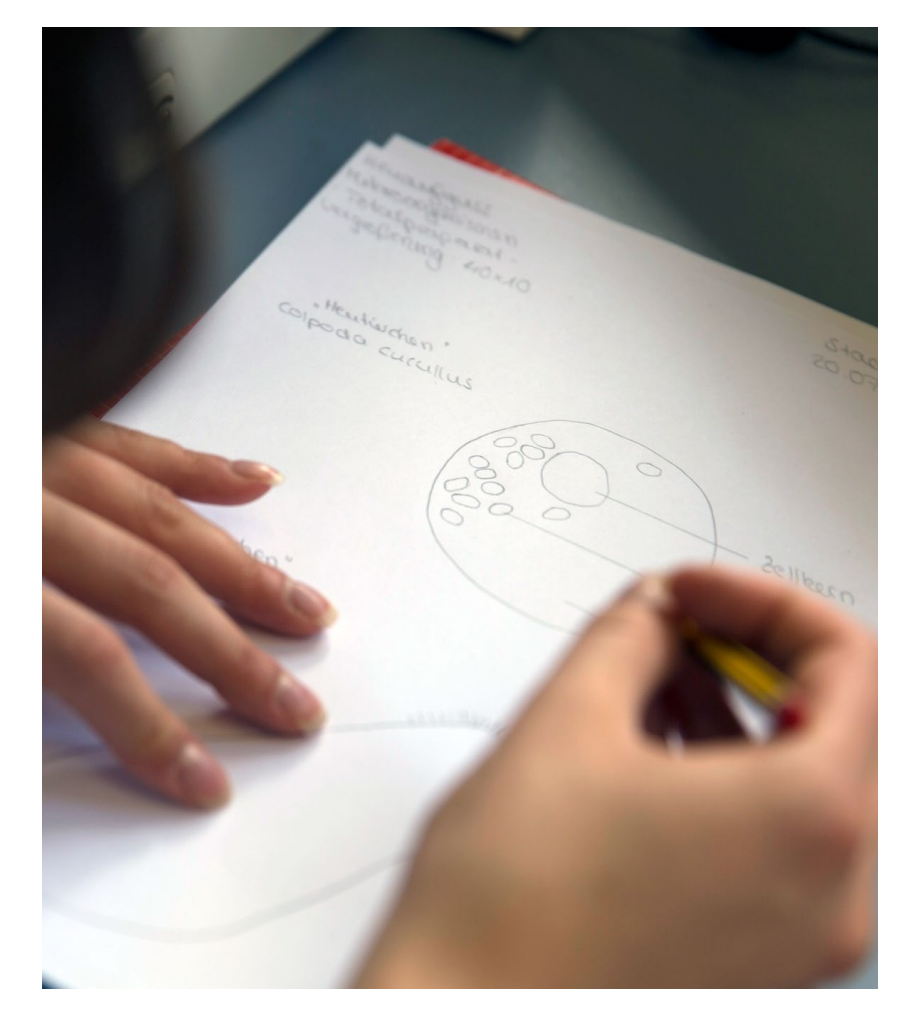

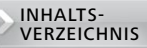

# <span id="page-35-0"></span>**5. Ausgewählte Experimente**

#### **Befruchtungsexperiment am Beispiel des Seeigels**<sup>9</sup> > Experiment 1

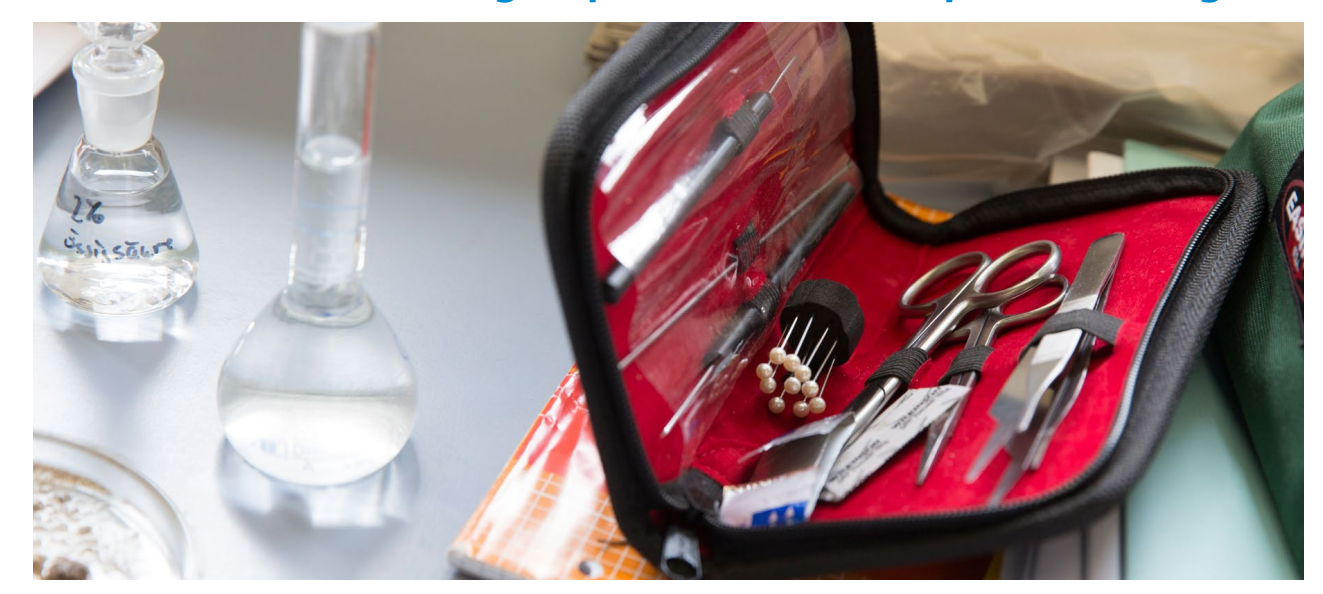

Seeigel *(Echinoidea)* sind sogenannte Freilaicher. Weibchen geben ihre Eizellen und Männchen ihre Spermienzellen ins freie Wasser ab. Nach einiger Zeit findet man Seeigellarven im Plankton. Seeigel sind seit den Arbeiten der Zoologen Oscar und Richard Hertwig wichtige Objekte der Fortpflanzungs- und Entwicklungsbiologie. Mit der im Folgenden beschriebenen Methode (1. Teil)

haben die Brüder Oscar (1849 – 1922) und Richard (1850 – 1937) Hertwig im Jahre 1875 Ei- und Spermienzellen von Seeigeln gewonnen. Sie hatten damit eine ausgezeichnete Möglichkeit, die bis dato geltenden Lehrmeinungen (2. Teil) zur Entstehung von Nachkommen zu prüfen. Dieses Experiment könnte beispielsweise im Rahmen einer Studienfahrt ans Mittelmeer durchgeführt werden.

### **Versuchsdauer:**

ca. 5 Stunden

### **Geräte/Material:**

- Glasgefäße/durchsichtige Plastikbecher
- Glasschälchen
- **•** Pipetten
- Objektträger
- Deckgläschen
- Mikroskop
- Binokular
- evtl. Kaliumchloridlösung (0,5 mol/l)

Auch der Besuch einer meeresbiologischen Station ist zur Umsetzung des Versuchs denkbar. Die verwendeten Tiere müssen frisch (z.B. beim Schnorcheln) eingesammelt werden. Im Mittelmeer sind der Schwarze Seeigel (*Arbacia lixula)* und der Steinseeigel (*Paracentrotus lividus)* die häufigsten Seeigelarten. Für die Arbeit im Labor sollten etwa drei Stunden eingeplant werden.

36

# Durchführung

### **1. Teil: Gewinnung von Eizellen und Spermienzellen aus Seeigeln**

Die Tiere werden nach der Entnahme aus dem Meer in ausreichend und möglichst kühlem Meerwasser aufbewahrt. Für die Versuche sind mit Meerwasser gefüllte Bechergläser (oder durchsichtige Plastiktrinkbecher) nötig. Die Öffnungsweite der Gefäße muss so gewählt sein, dass die Seeigel darin Halt finden.

## Techniken

1. Umfassen Sie einen Seeigel vorsichtig mit beiden Händen. Führen Sie mit den Unterarmen möglichst heftige, ruckartige Bewegungen aus. Nach einigen Wiederholungen setzen Sie den Seeigel mit der Afterseite nach unten auf ein Becherglas.

2. Bei Versagen der ersten Technik belassen Sie den Seeigel im Becherglas und träufeln mit einer Pipette etwas Leitungswasser in die Mundöffnung zwischen den Kiefern. Sollte dies ebenfalls nicht zur Keimzellabgabe führen, verwenden Sie statt Leitungswasser Kaliumchloridlösung der Konzentration 0,5 mol/l  $(MKCl = 74.5$  g/mol).

3. Wenn sowohl die erste als auch die zweite Technik nicht zum gewünschten Ergebnis führen, injizieren Sie die Kaliumchloridlösung mit einer Kanüle durch die Mundfeldmembran in die Körperhöhle.

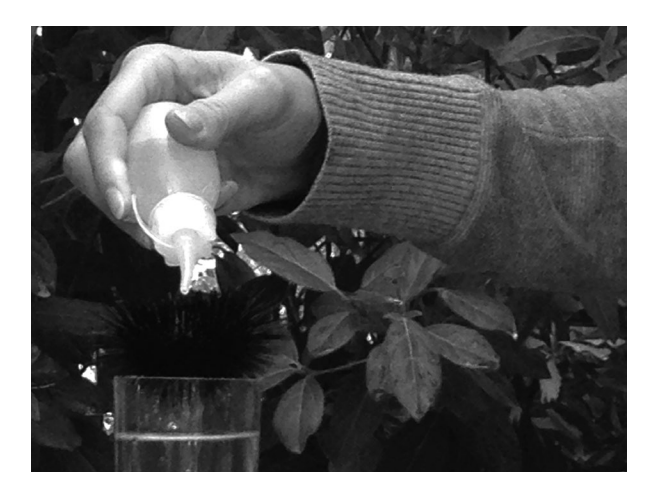

### **2. Teil: Wo kommen die Embryonen her?**

### Spermatisten (z.B. van Leeuwenhoek)

Alle nachfolgenden Generationen sind in den Spermienzellen ineinander verschachtelt, also schon vorgebildet. Mit jeder neuen Generation kommt die äußere Hülle zur Entwicklung. Die Eizelle ist nur dazu da, der Spermienzelle einen "Entwicklungsimpuls" zu geben.

### Ovolisten (z.B. Malpighi)

Für die Entwicklung einer neuen Generation sind nur die Eizellen von Bedeutung. In ihnen sind die Folgegenerationen schon vorgebildet. Die Spermienzelle ist nur dazu da, der Eizelle einen "Entwicklungsimpuls" zu geben.

INHALTS-<br>[VERZEICHNIS](#page-1-0)

Die Beschäftigung mit den beiden historischen Lehrmeinungen (Spermatisten vs. Ovolisten) bietet eine gute Möglichkeit, mit Schülern wichtige Bausteine der naturwissenschaftlichen Erkenntnisgewinnung exemplarisch zu üben. In diesem Beispiel betrifft es die Notwendigkeit von Kontrollexperimenten und die Widerlegbarkeit von Aussagen. Die Schüler werden zuverlässig die Zusammenführung von Eizellen und Spermien als Experiment auswählen, mit dem beide Lehrmeinungen widerlegt werden sollen. Dabei wird jedoch meistens der Ansatz von zwei Kontrollexperimenten (nur Eizellen und nur Spermienzellen) übersehen. Die Lehrkraft sollte dazu geeignete Impulse geben. Die Kontrollexperimente zeigen, dass ein Zelltyp allein nicht für eine Entwicklung ausreicht. Sie lassen aber nicht ausschließen, dass das Potential zu einer Entwicklung allein in nur einem der beiden Zelltypen vorliegt. Die Widerlegung der alten Lehrmeinungen bleibt daher auf den zweiten Blick problematisch. Könnte der Gegenpart der

zweiten Keimzelle nicht nur ein Stimulans (z.B. durch Abgabe einer chemischen Substanz) für den Entwicklungsprozess sein, der allein in einer Zelle hinterlegt ist?

Eine saubere Widerlegung ist anspruchsvoll. An dieser Stelle sollte die Lehrkraft, wenn nicht von den Schülern selbst initiiert, durch geschickte Impulssetzung in Kleingruppen die Diskussion anleiten. Beispielsweise könnten einzelne Schüler dazu angehalten werden, die zu widerlegenden Lehrmeinungen zu verteidigen.

Achten Sie während der Arbeit auf eine saubere Protokollierung und Dokumentierung (z.B. Zeichnungen einzelner Mehrzellstadien mit Zeitangabe nach dem Ansatz). Die Befruchtungsexperimente werden mit Hilfe der mikroskopischen Beobachtungen ausgewertet. So kann die Ausbildung einer Befruchtungsmembran und die Wanderung des männlichen Vorkerns oder die Karyogamie beobachtet werden.

Da die mikroskopischen Präparate sehr stark unter Austrocknung oder Überhitzung (durch eine dauerhafte Beleuchtung) leiden, ist dringend anzuraten, die Experimente in kleinen Glasschälchen unter dem Binokular mit ausreichend Meerwasser durchzuführen. Unter diesen Umständen lassen sich die Mehrzellstadien mit einer 60- bis 80-fachen Vergrößerung hervorragend beobachten, ohne dass die Entwicklung gestört wird.

Die erfolgreiche Durchführung von Befruchtungsexperimenten kann abschließend zum Aufgreifen des biologischen Artbegriffs in einem experimentellen Kontext führen. Da oftmals erfolgreich von beiden Seeigelarten Keimzellen gewonnen werden, ist es möglich, über die Artgrenzen hinweg Befruchtungsexperimente vorzunehmen. Das Negativergebnis lässt sich nur mit der Existenz von Fortpflanzungsbarrieren zwischen Arten erklären. Der biologische Artbegriff kann somit auf experimenteller Grundlage gefestigt werden.

# INHALTS-<br>[VERZEICHNIS](#page-1-0)

# Arbeitsaufträge

1. Gewinnen Sie ausreichend Eizellen und Spermienzellen von den Arten Schwarzer Seeigel *(Arbacia lixula*) und Steinseeigel *(Paracentrotus lividus*). Beachten Sie: Erhaltene Proben müssen mit ausreichend Frischwasser versorgt und rein sein. Es dürfen keine "Fremdzellen" aus anderen Proben verschleppt werden (z.B. durch Verwendung derselben Pipette).

2. Mikroskopieren Sie ausgewählte Proben, um Eizellen sicher von Spermienzellen unterscheiden zu können (10er- und 40er-Objektiv). Die großen Eizellen erkennt man gerade noch mit bloßem Auge. Sie heben sich auch in ihrer Farbe von den weißlichen Geschlechtsprodukten der Männchen ab.

3. Führen Sie eine Reihe von Experimenten durch, um die im 2. Teil aufgeführten Lehrmeinungen zu prüfen. Beobachten Sie über einige Stunden mit Hilfe des Binokulars.

Dokumentieren Sie Ihr Vorgehen und Ihre Ergebnisse.

4. Prüfen Sie in weiteren Experimenten, ob Schwarzer Seeigel und Steinseeigel miteinander kreuzbar sind. Dokumentieren Sie Ihr Vorgehen und die Ergebnisse.

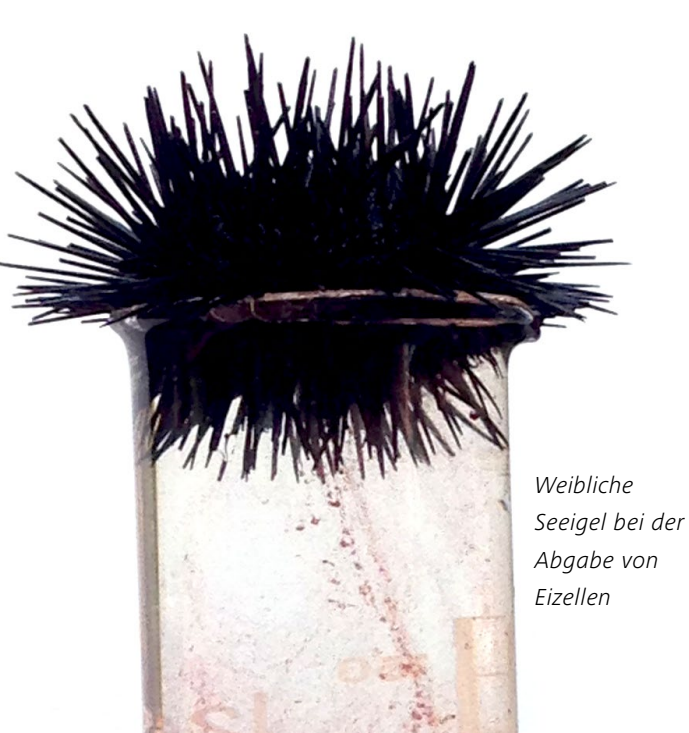

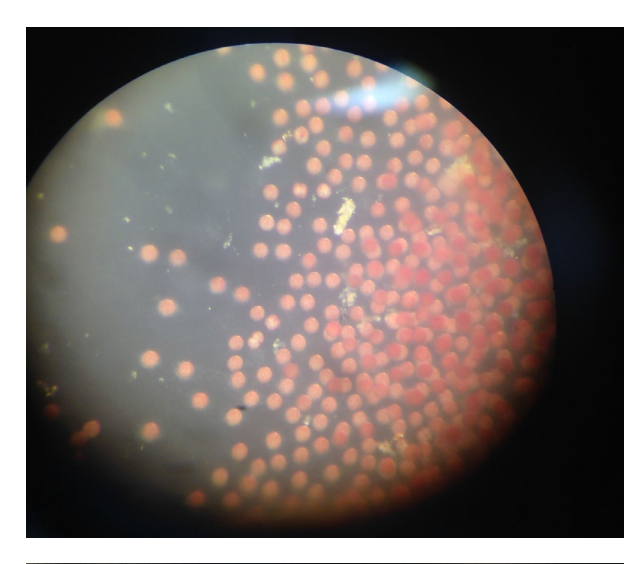

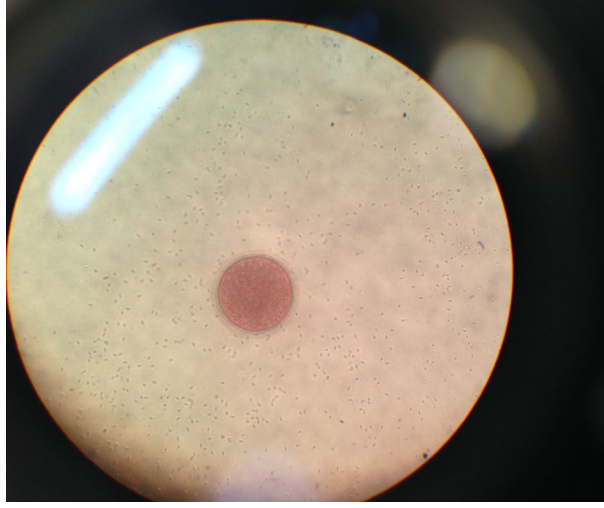

Friedrich-Schiller-Universität Jena, Arbeitsgruppe Biologiedidaktik, Kirsten Gesang

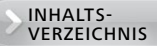

#### <span id="page-39-0"></span> **Trockenpräparate von Insekten**<sup>10</sup> Experiment 2

Insektenflügel gehören zu den trockenen Objekten und können ohne Vorbereitung mikroskopisch untersucht werden. Dazu legt man die lufttrockenen Objekte ohne Deckglas auf einen Objektträger. Es können ausschließlich äußere Merkmale mit geringer Vergrößerung betrachtet und gezeichnet werden. Deshalb ist meist auch ein Binokular ausreichend.

### **Versuchsdauer:**

ca. 1 Stunde

### **Geräte/Material:**

- Gefäße zum Sammeln geeigneter Objekte
- anatomische Pinzette
- Federstahlpinzette
- Objektträger
- Mikroskop
- Binokular • Bienen
- 
- Schnaken
- Käfer
- Fliegen

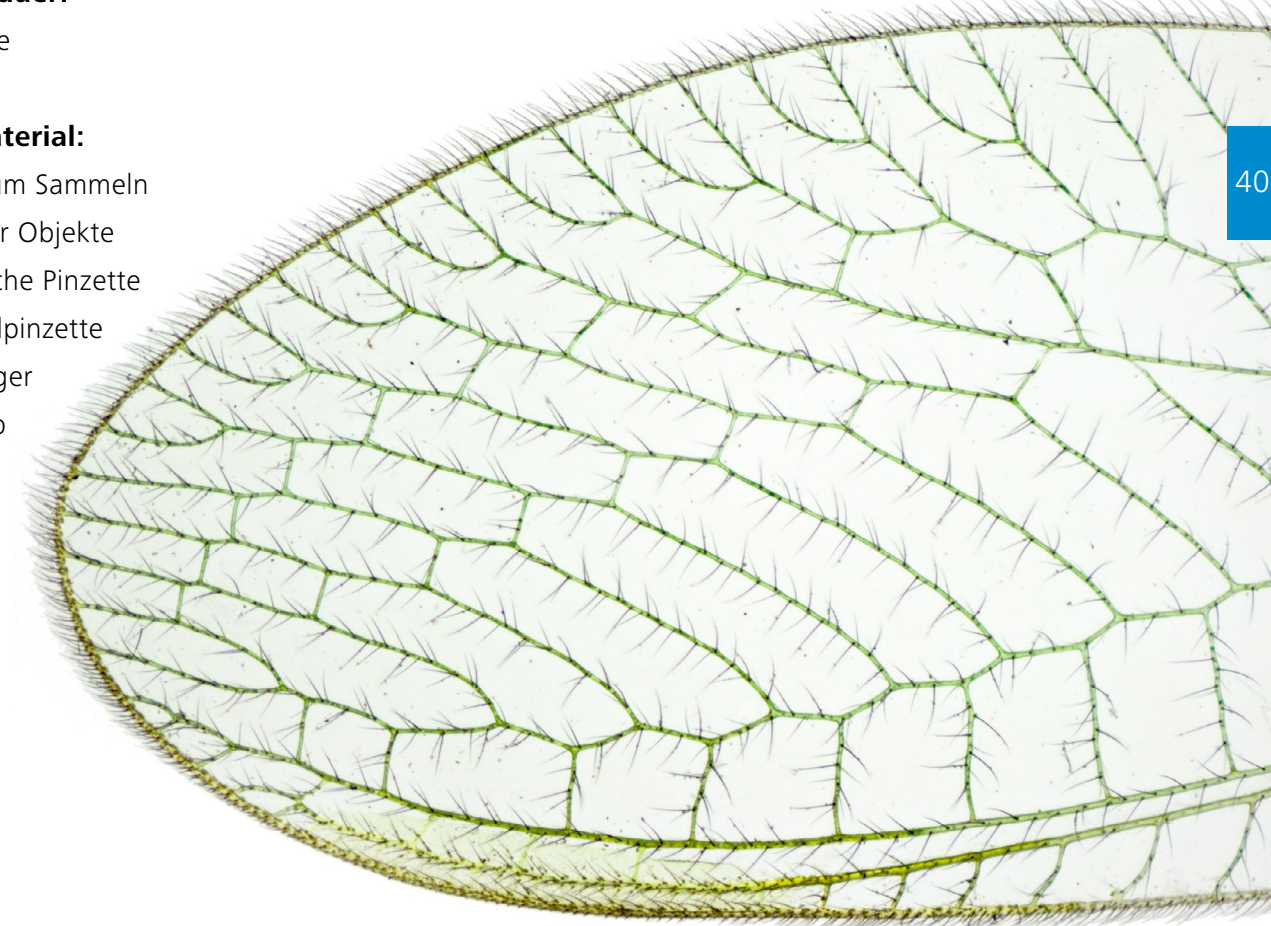

# Durchführung

Zu Beginn werden tote Insekten gesammelt. Dies kann z. B. eine Hausaufgabe für die Schüler sein oder direkt vor dem Mikroskopierbeginn innerhalb/ außerhalb der Schule erfolgen. Geeignet sind vor allem Fliegen, Bienen, Käfer oder Schnaken. Der erste Arbeitsschritt ist das Betrachten der Objekte ohne Mikroskop und die Zuordnung der Begriffe zum jeweiligen Bild. Da gerade Schnaken sehr häufig zu finden sind, stützt sich der zweite Teil des Experimentes auf diese Familie. Besonderes Augenmerk liegt auf dem Anfertigen einer mikroskopischen Zeichnung der zwei Flügeltypen.

# Arbeitsaufträge

1. Betrachten Sie die Präparate zunächst ohne Mikroskop. Die Bilder stellen die vier Hauptpräparate dar. Ordnen Sie jeder Abbildung eine Familie zu. (Lösung: Schnake, Schmeißfliege, Echte Biene/Honigbiene, Mistkäfer)

2. Betrachten Sie die Objekte mit Hilfe des Binokulars. Suchen Sie bei jedem Insekt wichtige Körperteile (Kopf, Augen, Antennen, Flügel, Beine).

Nennen Sie Gemeinsamkeiten und Unterschiede in der Form, Farbe und Anzahl dieser Elemente.

3. Betrachten Sie die Schnake unter dem Binokular. Verfahren Sie besonders vorsichtig. Verwenden Sie eine Federstahlpinzette, denn dieses Insekt ist nicht so robust, wie die anderen Präparate.

Die Schnake hat vier Flügel. Lokalisieren Sie das zweite Flügelpaar. Beschreiben Sie das Erscheinungsbild der Flügel und stellen Sie eine begründete Vermutung über die Funktion auf.

4. Fertigen Sie eine mikroskopische Zeichnung der beiden Flügeltypen an.

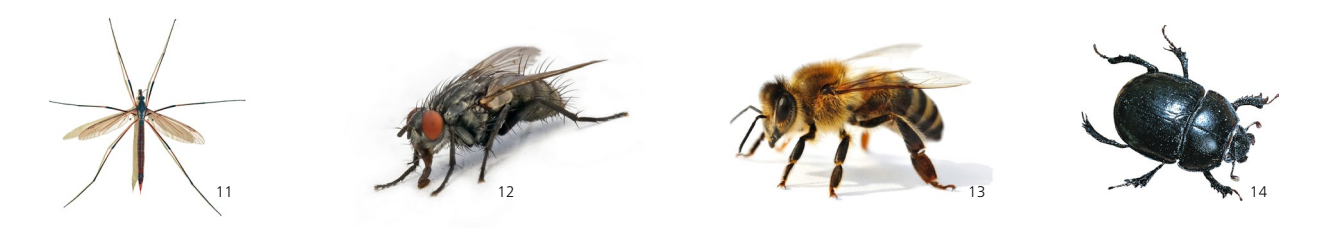

<sup>&</sup>lt;sup>11</sup> Gäbler, M., In: www.commons.wikimedia.org/wiki/File:Tipula\_oleracea\_female\_%28Linnaeus\_1758%29.jpg (Zugriff: 29.04.2013) 12 Vogel, U., In: www.oldskoolman.de/bilder/plog-content/images/freigestellte-bilder/natur-tiere/fliege-mit-ruessel.jpg (Zugriff: 29.04.2013)

<sup>&</sup>lt;sup>13</sup> Mayer, M., In: www.bz-berlin.de/multimedia/archive/00372/biene\_37207828.jpg (Zugriff: 29.04.2013)

<sup>14</sup> König, P., In: www.duden.de/\_media\_/full/K/Kaefer-201100285695.jpg (Zugriff: 29.04.2013)

#### <span id="page-41-0"></span>**Beintypen von Insekten15** Experiment 3

Die Gliedmaßen von Insekten können im Aussehen stark variieren. Phylogenetisch entstanden sie als Schreitbeine, die der Fortbewegung auf festem Boden dienen. Jedes dieser Beine besteht aus mehreren Gliedern (Hüfte, Schenkelring, Schenkel, Schiene, Fuß). Ziel dieses Experimentes ist es, verschiedene Beintypen zu betrachten. Dabei soll erkannt werden, dass der grundlegende Aufbau der Beine gleich ist, obwohl sie unterschiedliche Funktionen haben und in ihrer Form variieren.

## Durchführung

Vor Beginn des Versuchs werden, wie in Experiment 2, tote Insekten gesammelt. Es eignen sich vor allem verschiedene Käfer, Küchenschaben, Heuschrecken, Bienen und Fliegen. Die gesammelten Objekte werden bei kleiner Vergrößerung mit Hilfe des Binokulars betrachtet. Im Mittelpunkt steht vor allem der Aufbau der Beine. Diese können bei Bedarf auch vom Insekt abgetrennt werden, um eine bessere Betrachtung zu gewährleisten.

Der Grundbauplan eines Insektenbeins wird mit Hilfe der Arbeitsaufträge erfasst und auf die verschiedenen Beintypen übertragen. Zum Abschluss werden der Bau und die jeweilige Funktion des Beins in Bezug gesetzt und im Schülerheft beschrieben.

### **Versuchsdauer:** ca. 1 Stunde

### **Geräte/Material:**

- Glasgefäße
- Glasschälchen
- Federstahlpinzette
- Binokular
- verschiedene Insekten
- fünf farbige Stifte

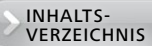

# Arbeitsaufträge

1. Betrachten Sie die Beine der gesammelten Insekten mit Hilfe des Binokulars. Um eine bessere Sicht auf die Beinglieder zu ermöglichen, können die Extremitäten heraus präpariert werden.

2. Die erste Abbildung zeigt den Grundbauplan eines Insektenbeines. Färben Sie die einzelnen Abschnitte in unterschiedlichen Farben ein. Fahren Sie mit den darauffolgenden Abbildungen fort. Markieren Sie gleiche Bestandteile in derselben Farbe.

3. Beschreiben Sie die Abwandlungen des Grundbauplans bei den abgebildeten Beinen (1-9). Erstellen Sie begründete Vermutungen darüber an, welche Funktionsaufgaben die Beine haben.

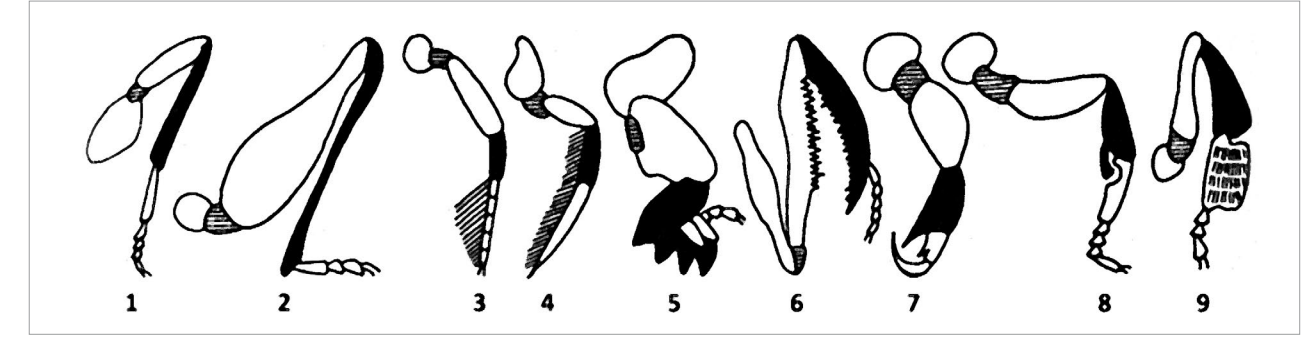

*Beinformen der Wirbellosen<sup>17</sup>*

[Lösung: 1 Schreitbein, 2 Sprungbein, 3 Schwimmbein, 4 Ruderbein, 5 Grabbein, 6 Raubbein, 7 Klammerbein, 8 Putzbein, 9 Sammelbein; Schenkelring schraffiert, Schiene schwarz]

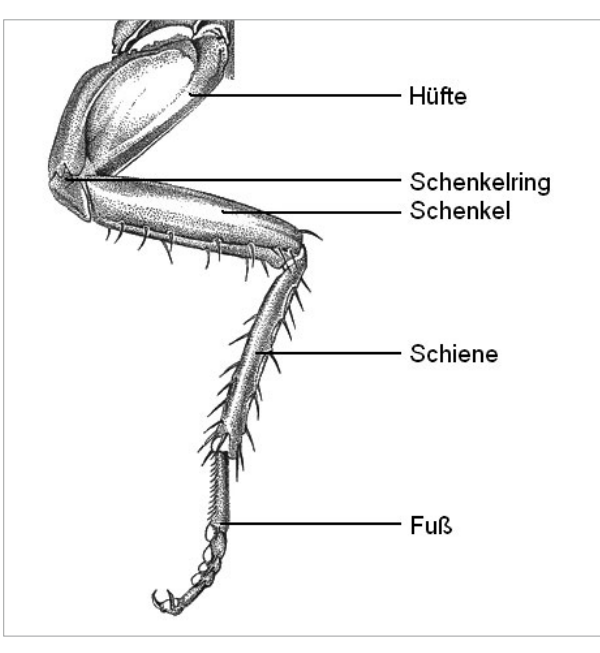

Amerikanische Küchenschabe *(Periplaneta americana)<sup>16</sup>*

#### <span id="page-43-0"></span> **Zwiebelzellen und ihre Bestandteile**<sup>18</sup> > Experiment 4

An einfach zu beschaffenden Objekten wird der zelluläre Aufbau von Pflanzen gezeigt. Dabei werden die wichtigsten Zellorganellen untersucht: Zellwand, Zytoplasma, Mitochondrien und Zellsaftvakuole. Zur Darstellung bestimmter Zellorganellen ist eine mikroskopische Färbetechnik notwendig, es erfolgt also ein Eingriff in das mikroskopische Objekt. Durch diesen Eingriff können Veränderungen (Artefakte) auftreten, die sich in lebenden Zellen nicht finden.

### Durchführung

Zunächst schneiden Sie die Küchenzwiebel in vier Teile und entnehmen eine Zwiebelschuppe. Auf der konvexen Seite der Schuppe wird nun mit Hilfe einer Rasierklinge ein Quadrat eingeschnitten und mit der Pinzette ein Häutchen abgezogen. Überführen Sie dieses auf den Objektträger in einen Wassertropfen und bedecken Sie es mit dem Deckgläschen. Nun betrachten Sie das Präparat mit Hilfe der schwächsten Vergrößerung. Für weitere Untersuchungen ist die 100-fache Vergrößerung geeignet. Oft sitzen Luftblasen an Teilen des Zwiebelhäutchens. Auch diese sollten Sie betrachten, um spätere Verwechslungen mit Zellorganellen auszuschließen.

Von den Zwiebelzellen sind nur die Zellwände deutlich zu erkennen. Die anderen Zellorganellen besitzen die gleiche Brechzahl wie das Wasser, in dem die Zellen untersucht werden. Sie sind wegen des fehlenden Kontrastes daher nur undeutlich zu sehen und können mit verschiedenen Techniken eingefärbt werden. In diesem Experiment werden Methylenblau-, Eosin- und Neutralrotlösung verwendet. Die mit diesen Färbemitteln eingefärbten Zellbestandteile stellen Sie vergleichend gegenüber.

**Versuchsdauer:** ca. 1 Stunde

### **Geräte/Material:**

- Mikroskop
- einfache Phasenkontrasteinrichtung
- Objektträger
- Deckgläschen
- Pinzette
- Rasierklinge
- Lanzettnadel
- Saugpipette
- Blockschälchen
- 3 Färbegläschen
- destilliertes Wasser
- $\blacksquare$  0,1 %ige wässrige Methylenblaulösung (X<sub>n</sub>)
- **Neutralrot**
- Eosin
- Zucker
- $\blacksquare$  Küchenzwiebel

44

INHALTS-<br>[VERZEICHNIS](#page-1-0)

Weiterhin können die Mitochondrien mit Zusatz von Zuckerlösung betrachtet werden. Für die Untersuchung ist ein Mikroskop mit einer einfachen Phasenkontrasteinrichtung nötig.

## Arbeitsaufträge

1. Betrachten Sie das Zwiebelhäutchen bei schwächster Vergrößerung. Suchen Sie auch eingeschlossene Luftbläschen, damit Sie diese später nicht mit anderen Zellorganellen verwechseln.

2. Legen Sie ein Zwiebelhäutchen fünf Minuten in ein Färbegläschen mit Methylenblaulösung. Spülen Sie im Anschluss mit Leitungswasser. Überführen Sie es erneut auf einen Objektträger und betrachten es.

3. Färben Sie anschließend jeweils ein Zwiebelhäutchen in einem Färbegläschen mit Eosin-

und Neutralrotlösung. Fertigen Sie anschließend je ein Präparat an.

4. Betrachten Sie die drei verschieden angefärbten Präparate mit Hilfe des Mikroskops. Nennen Sie die jeweils angefärbten Zellbestandteile.

5. Fertigen Sie ein weiteres Zwiebelhäutchenpräparat an. Verwenden Sie hierzu einen Tropfen Zuckerlösung statt Wasser. Das Präparat wird bei starker Vergrößerung im Phasenkontrast mikroskopiert. In den spitz zulaufenden Zellwinkeln sind im Zytoplasma kleine, körnige Strukturen zu erkennen: die Mitochondrien.

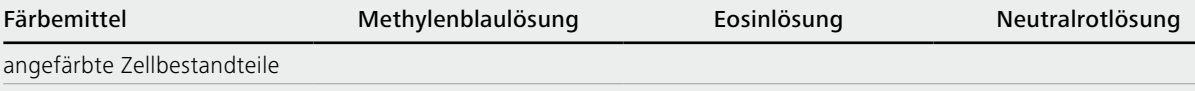

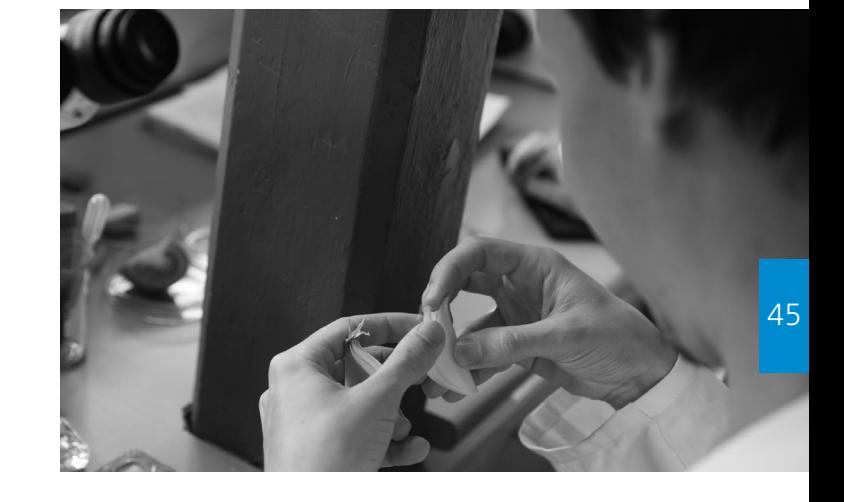

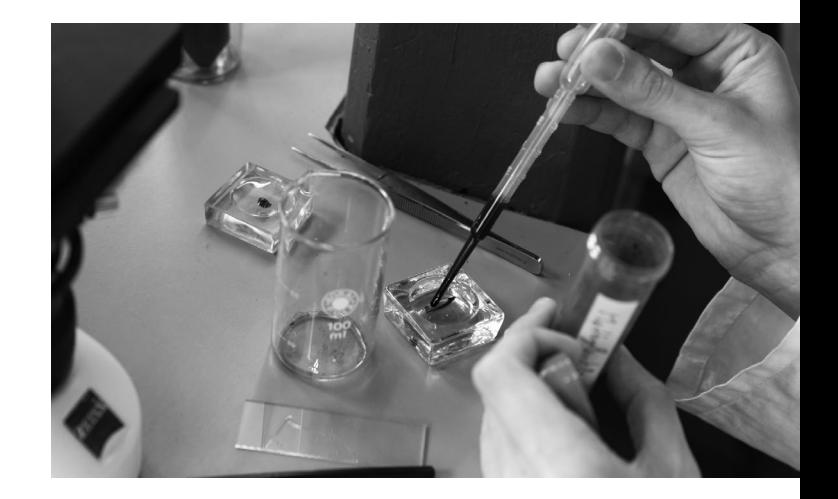

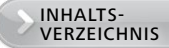

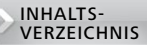

#### <span id="page-45-0"></span>**Chloroplasten der Wasserpest<sup>19</sup>** > Experiment 5

Am Beispiel der Wasserpest (*Elódea* MICHX.)20 können Chloroplasten sehr leicht mikroskopisch untersucht werden. Diese Zellorganellen sind das Zentrum der Photosynthese und enthalten den grünen Farbstoff Chlorophyll. Nach kurzer Zeit setzt auch die Chloroplastenbewegung ein, welche gut zu beobachten ist.

## Durchführung

Dieses Experiment bezieht sich auf die Chloroplasten und ihre Bewegung. Im Allgemeinen können alle grünen Pflanzenteile für dieses Experiment verwendet werden, aber vor allem die Wasserpest eignet sich gut für diese Untersuchung. Bei geeigneter Vergrößerung werden die Chloroplasten und ihre Bewegung beobachtet.

## Arbeitsaufträge

Überführen Sie ein Blättchen der Wasserpest auf einen Objektträger. Fügen Sie einen Tropfen Wasser hinzu und legen Sie ein Deckglas auf. Suchen Sie bei schwacher Vergrößerung die Mittelrippe des Blättchens auf und stellen Sie die langgestreckten Zellen bei stärkerer Vergrößerung scharf ein. Die grünen, ovalen Körperchen im Zytoplasma sind Chloroplasten. Meist bewegen sich die Chloroplasten nach einiger Zeit. Bei älteren Blättern und bei Pflanzen, die unter ungünstigen Bedingungen gehalten wurden, setzt die Bewegung viel rascher ein als bei kräftigen, gesunden Pflanzen.

**Versuchsdauer:** ca. 30 Minuten

### **Geräte/Material:**

- Mikroskop
- Objektträger
- Deckgläschen
- Pinzette
- Lanzettnadel
- Saugpipette
- destilliertes Wasser
- Wasserpest (*Elódea* MICHX.)

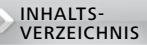

# <span id="page-46-0"></span>**Experiment 6 Chromoplasten der Tomate**<sup>21</sup>

Chromoplasten sind Plastiden, die Farbstoffe wie Xanthophylle oder Carotine enthalten. Diese färben die entsprechenden Pflanzenteile gelb, orange oder rot. Sie dienen unter anderem der Anlockung von Tieren oder zeigen den Reifeprozess an, so beispielsweise bei der Tomate.

# Durchführung

In diesem Versuch werden einige Zellen von einer frischen Schnittfläche der Tomate geschabt. Die mikroskopische Untersuchung des Präparates ermöglicht das Betrachten der Chromoplasten, welche als gelbe oder rote Körperchen bei stärkerer Vergrößerung sichtbar werden

# Arbeitsaufträge

Schaben Sie von der frischen Schnittfläche einer Tomatenhälfte unterhalb der Schale etwas Fruchtfleisch ab. Stellen Sie mit Hilfe von destilliertem Wasser ein Frischpräparat her. Schon bei schwacher Vergrößerung sind isolierte, ballonförmige Zellen zu erkennen. Bei weiterer Vergrößerung werden im Zytoplasma gelbrote Körperchen sichtbar, welche als Chromoplasten bezeichnet werden. Erstellen Sie eine mikroskopische Zeichnung einiger Zellen. Achten Sie hauptsächlich auf die Umgebung des Zellkerns.

**Versuchsdauer:** ca. 30 Minuten

### **Geräte/Material:**

- Mikroskop
- Objektträger
- Deckgläschen
- Lanzettnadel
- Saugpipette
- destilliertes Wasser
- Tomate

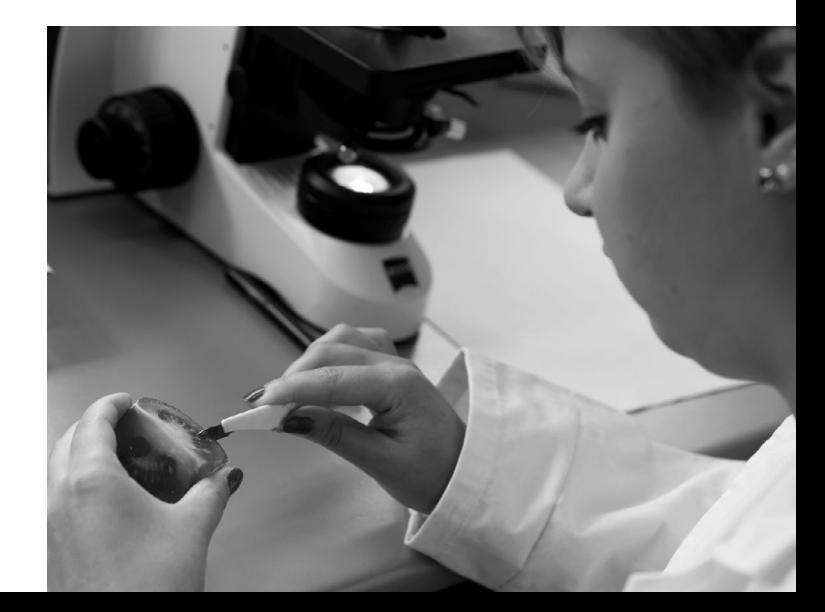

47

#### <span id="page-47-0"></span>**Herstellung menschlicher und tierischer Frischpräparate**<sup>22</sup> Experiment 7

Von der menschlichen Schleimhaut lässt sich auf einfache Weise ein Präparat herstellen. Nach der Färbung mit Methylenblau sieht man in den isolierten Epithelzellen den Zellkern. Der Aufbau der quergestreiften Muskulatur ist im Zupfpräparat einer Fleischfaser zu erkennen. Noch deutlicher tritt die Querstreifung hervor, wenn man das Präparat im polarisierten Licht betrachtet.

### Durchführung

### **1. Teil: Epithelzellen aus der Mundschleimhaut**

Schaben Sie mit dem Holzspatel (oder dem Stiel eines Teelöffels) von der Innenseite Ihrer Wange etwas Mundschleimhaut ab. Verreiben Sie das Abgeschabte in wenig Wasser auf dem Objektträger. Setzen Sie nun seitlich neben das Wasser einen kleinen Tropfen 0,1 %ige alkoholische Methylenblaulösung, bevor Sie das Deckglas auflegen. Für die mikroskopische Untersuchung eignen sich die Zellen an der Diffusionsgrenze zwischen Wasser und Methylenblaulösung am besten. Durch die Präparation wurden die Zellen aus ihrem Gewebeverband isoliert.

### **Versuchsdauer:** 30 Minuten

### **Geräte/Material:**

- Mikroskop
- Objektträger
- Deckgläschen
- Polarisationsfilter
- Pinzette
- 2 Lanzettnadeln
- Schere
- Glasstab
- **•** Saugpipetten
- Filterpapier
- Holzspatel (oder Teelöffel)
- $\blacksquare$  0,1 %ige alkoholische Methylenblaulösung (X<sub>n</sub>)
- 2 %ige Essigsäure (C)
- 0,9 %ige NaCI-Lösung
- kleines Stück Rindfleisch

### **2. Teil: Zupfpräparat vom Muskelgewebe**

Schneiden Sie von einem Stück Rindfleisch eine kleine Probe in Faserrichtung heraus. Bringen Sie diese Probe in einen größeren Tropfen 0,9 %ige NaCI-Lösung auf den Objektträger. Zerzupfen Sie dort die Fleischfaser mit zwei Lanzettnadeln so lange, bis das Präparat keine dicken Stellen mehr aufweist. Entfernen Sie das dicke, undurchsichtige Material vom Objektträger und saugen Sie mit einer Pipette die getrübte Kochsalzlösung ab. Nun wird frische, 0,9 %ige Kochsalzlösung hinzugefügt und ein Deckglas aufgelegt. Betrachten Sie das Präparat zunächst bei 100-facher und anschließend bei 400 – 500-facher Vergrößerung. Zu erkennen ist, dass Muskeln aus einzelnen Fasern bestehen, die wiederum aus Myofibrillen aufgebaut sind. Das auffälligste Merkmal ist die Querstreifung. Sie kommt zustande, weil die Myofibrillen abwechselnd aus einfach- und doppelbrechenden Zonen aufgebaut sind. Betrachten Sie das Präparat im polarisierten Licht. Die Querstreifung tritt dann deutlicher hervor.

Mit einem Streifen Filtrierpapier saugen Sie die Kochsalzlösung unter dem Deckglas ab und setzen mit einer frischen Pipette einen Tropfen 2 %ige Essigsäure neben den Rand des Deckglases. Saugen Sie diesen Tropfen ebenfalls mit einem Streifen Filtrierpapier unter das Deckglas. Achten Sie bei der mikroskopischen Untersuchung auf den Rand der Muskelfaser. Dort treten nach Zugabe der Essigsäure mehrere längliche bis linsenförmige Zellkerne hervor. Die quergestreifte Muskulatur besteht demnach aus mehreren Zellen. Zellgrenzen sind jedoch nicht zu erkennen.

# Arbeitsaufträge

1. Betrachten Sie einige freiliegende Zellen der Mundschleimhaut bei stärkerer mikroskopischer Vergrößerung und zeichnen Sie diese.

2. Betrachten Sie das Präparat der Muskelfasern zunächst bei 100-facher und anschließend bei 400 – 500-facher Vergrößerung. Betrachten Sie das Objekt nach der Zugabe von 2 %iger Essigsäure erneut. Beschreiben Sie Ihre Beobachtungen.

49

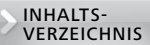

#### <span id="page-49-0"></span> **Nachweis von Zellinhaltsstoffen am Beispiel der Stärke**<sup>23</sup> > Experiment 8

Der Nachweis von Zellinhaltsstoffen ist vor allem am Beispiel der Stärke leicht durchführbar. Die Nachweisreaktion ist gekennzeichnet durch einen Farbwechsel, welcher auf der Einlagerung von Iod-Ionen in die Stärke-Moleküle beruht. Es entsteht eine blaue bis braunviolette Färbung.

# Durchführung

Mit dem Messer oder der Lanzettnadel wird etwas Fleisch von der Kartoffelknolle abgeschabt und in einen Tropfen Wasser auf dem Objektträger gebracht. Nach dem Auflegen des Deckgläschens mikroskopieren Sie. Bessere Ergebnisse können Sie erzielen, wenn Sie mit der Rasierklinge eine hauchdünne Scheibe der Kartoffelknolle abschneiden und in einem Tropfen Wasser auf den Objektträger bringen. Anschließend geben Sie einen Tropfen sehr stark verdünnte Lugolsche Lösung neben das Deckglas und saugen diese von der gegenüberliegenden Seite mit einem Stück Filterpapier durch das Präparat. Betrachten Sie das Objekt erneut mikroskopisch und fertigen Sie eine mikroskopische Zeichnung an.

# Arbeitsaufträge

1. Mikroskopieren Sie das Frischpräparat zunächst ohne Färbemittel.

2. Färben Sie das Fleisch der Kartoffel mit einem Tropfen sehr stark verdünnter Lugolscher Lösung an. Betrachten Sie das Objekt erneut mikroskopisch. Fertigen Sie eine mikroskopische Zeichnung an.

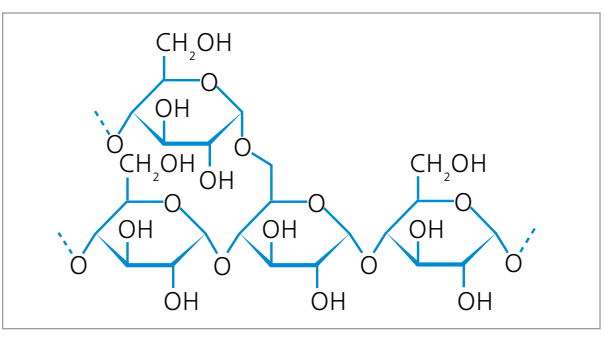

**Versuchsdauer:** 15 Minuten

### **Geräte/Material:**

- Lanzettnadel oder Messer
- evtl. Rasierklinge
- Objektträger
- Deckgläschen
- Pipette
- Filterpapier
- Kartoffelknolle
- Lugolsche Lösung (I2KI)
- Wasser

#### <span id="page-50-0"></span> $\blacktriangleright$  Experiment 9 **Pantoffeltierchen**<sup>24</sup>

Pantoffeltierchen (*Paramecium* O. F. MÜLLER) gehören zu den Wimperntierchen (*Ciliata*) und können gut in Heuaufgüssen gezüchtet werden. Vor allem Heu von möglichst nassen Sumpfwiesen, Stroh und welkes Laub eignen sich zum Herstellen eines Aufgusses. Das abgestorbene Pflanzenmaterial wird zusammen mit Tümpelwasser in ein Einmachglas gegeben. Die Verwendung von Leitungswasser ist auch möglich, verursacht aber eine langsamere Entwicklung der Protozoenfauna. Der Ansatz sollte in einem warmen Raum in Fensternähe stehen. Direkte Sonneneinstrahlung ist jedoch zu vermeiden. Nach wenigen Tagen bildet sich an der Wasseroberfläche eine Bakterienschicht (Kahmhaut). Unter diesen Bedingungen schlüpfen die Protozoen aus ihren Dauerzysten und vermehren sich rasch. Nach etwa ein bis zwei Wochen treten Paramecien und andere Kleinstlebewesen in großen Mengen auf. Der vorübergehend entstandene Fäulnisgeruch verschwindet etwa in der dritten oder vierten Woche, da das Wasser eine biologische Reinigung erfährt. Langsam stellt sich ein natürliches Gleichgewicht in Artenanzahl und Individuendichte ein. Werden die Ciliaten längere Zeit benötigt, muss in der dritten Woche ein neuer Aufguss angesetzt und mit dem vorhandenen Aufgusswasser angeimpft werden.

**Versuchsdauer:** 30 Minuten (Vorbereitung eine Woche vor Experiment erforderlich)

### **Geräte/Material:**

- Einmachgläser
- Objektträger
- Deckgläschen
- **•** Pipetten
- Tümpelwasser
- abgestorbenes Pflanzenmaterial
	- (Heu, Laub, Stroh)
- Gelatine

[VERZEICHNIS](#page-1-0)

# Durchführung

Wie bereits beschrieben, werden ein bis zwei Wochen vor dem geplanten Experiment mehrere Heuaufgüsse angesetzt. Beim Mikroskopieren werden abpipettierte Proben der Kahmhaut, der mittleren Schicht und des Bodensatzes gesondert untersucht. Reinkulturen der Pantoffeltierchen sind nur schwer zu bekommen. Daher wird empfohlen, im Rahmen der mikroskopischen Betrachtung auf die Artenvielfalt einzugehen. Häufig zu findende Gattungen sind *Colpidium, Euplotes, Vorticella, Paramecium* bzw. Lebensformen, wie Amöben. Die Pantoffeltierchen werden zunächst lebend untersucht, um ihr Bewegungs- und Ernährungsverhalten zu beobachten. Dazu wird ein Tropfen Kulturflüssigkeit auf einen Objektträger überführt, mit einem Deckgläschen bedeckt und zunächst bei geringer, dann bei stärkerer Vergrößerung betrachtet. Besonders günstige Bilder ergeben Untersuchungen im Dunkelfeld und mit Kontrastfarbenbeleuchtung. Um die sehr schnellen Bewegungen der Ciliaten zu hemmen, kann Gelatine zugesetzt werden.

# Arbeitsaufträge

1. Betrachten Sie die im Wassertropfen vorhandenen Lebewesen. Skizzieren Sie drei verschiedene Individuen. Legen Sie besonderen Wert auf die Form.

2. Beobachten Sie die Bewegung der Pantoffeltierchen. Wie verhalten sie sich, wenn sie auf ein Hindernis treffen? Beschreiben Sie Ihre Beobachtungen.

3. Fügen Sie der Untersuchungsflüssigkeit einen Tropfen Gelatine hinzu. Nun sollten sich die Bewegungen verlangsamen. Betrachten Sie den Bau eines Pantoffeltierchens. Fertigen Sie eine mikroskopische Zeichnung an.

<span id="page-52-0"></span>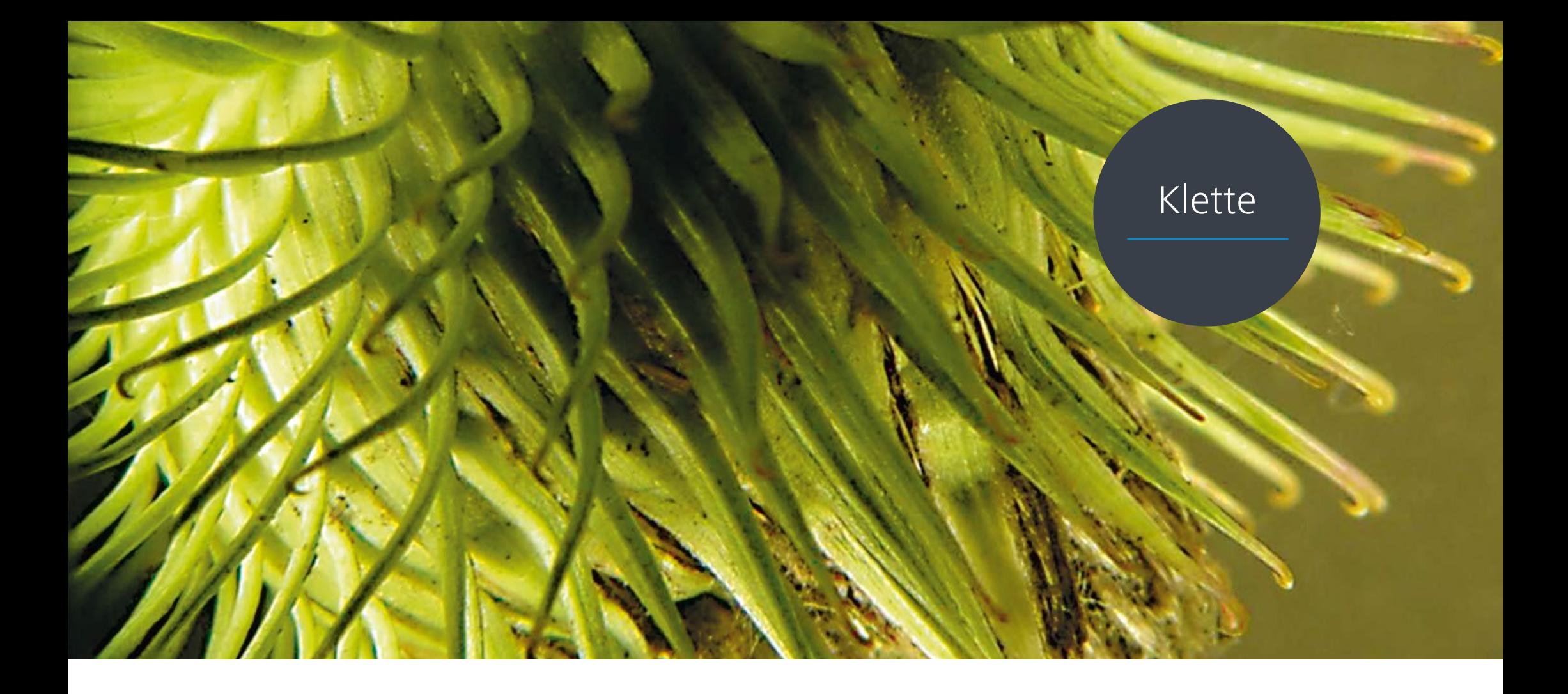

# Teil IlI **Quellen und Hinweise**

# INHALTS-<br>[VERZEICHNIS](#page-1-0)

# <span id="page-53-0"></span>**6. Bezugsquellen**

# Literaturverzeichnis

- Friedrich-Schiller-Universität Jena, Arbeitsgruppe Biologiedidaktik, 2011. Ausgewählte Materialien und Experimente zur Mikroskopie in der Schule, Eigenverlag, Jena.
- Berck, K.; Graf, D., 2010. Biologiedidaktik. Grundlagen und Methoden, Quelle & Meyer, Wiebelsheim.
- Gemballa, S.; Hoßfeld, U.; Bogner, W.; 2012. Woher kommen die Embryonen? In: Gemballa [Hrsg.]: Praxis der Naturwissenschaften. Biologie in der Schule, Aulis, Freising, Heft 4/61. Jahrgang/2012.
- Kluge, S.; Menzel, G., 1977. Mikrobiologie, Volk und Wissen, Berlin.
- Rothmaler, W., 1972. Exkursionsflora. Gefäßpflanzen, Volk und Wissen, Berlin.
- Schlüter, W., 1973. Mikroskopie für Lehrer und Naturfreunde. Eine Einführung in die biologische Arbeit mit dem Mikroskop, Volk und Wissen, Berlin.
- Storch, V.; Welsch, U., 2009. Kükenthal. Zoologisches Praktikum, Spektrum, Heidelberg.
- Stresemann, E., 1969. Exkursionsfauna von Deutschland. Wirbellose II/2, Volk und Wissen, Berlin.

# Abbildungsverzeichnis

- Gäbler, M., In: www.commons.wikimedia.org/wiki/File:Tipula\_oleracea\_female\_%28Linaeus\_1758%29.jpg (Zugriff:29.04.2013)
- König, P., In: www.duden.de/\_media\_/full/K/Kaefer-201100285695.jpg (Zugriff: 29.04.2013)
- Mayer, M., In: www.bz-berlin.de/multimedia/archive/00372/biene\_37207828.jpg (Zugriff: 29.04.2013)
- Storch, V., Welsch, U., 2009. Kükenthal. Zoologisches Praktikum, Spektrum, Heidelberg.
- Stresemann, E., 1969. Exkursionsfauna von Deutschland. Wirbellose II/2, Volk und Wissen, Berlin.
- Vogel, U., In: www.oldskoolman.de/bilder/plog-content/images/freigestellte-bilder/naturtiere/fliegemit-ruessel.jpg (Zugriff: 29.04.2013)

### Präparate

- **JOHANNES LIEDER GmbH, Ludwigsburg,** Deutschland, www.lieder.com
- Klaus Kemp, Somerset, England (Kieselalgen-Testobjektträger, www.diatoms.co.uk). ZEISS empfiehlt "Test slide with 8 forms".
- Lebendes Pflanzenmaterial wie zum Beispiel Hefezellen, Küchenzwiebel *Allium cepa,*  dichtblättrige Wasserpest *Egeria densa* oder krause bzw. gewellte Madagaskar-Wasserähre *Aponogeton crispus, A. longiplumulosus* www.tropica.com, www.dennerle.com

# <span id="page-54-0"></span>Literaturempfehlungen

**• Braune, Wolfram, Leman, Alfred & Taubert,** Hans: Pflanzenanatomisches Praktikum. Bd.1, 9. Aufl. Spektrum Akad., erschienen 2007. ISBN-10: 3827417422

Dieses Buch mit vielen Illustrationen vermittelt optimal Grundkenntnisse im Präparieren einfacher lebender Pflanzenproben für die Mikroskopie. Ein zweiter Band beschreibt die Mikroskopie der niederen kryptogamischen Pflanzen (Algen, Pilze, Moose und Farbe) mit Fotos und Zeichnungen ihrer Lebenszyklusstadien.

• Balbach, Margaret, und Bliss, Lawrence C.: A Laboratory Manual for Botany. 7. Aufl. Brooks/Cole Thomson Learning, erschienen 1991. ISBN-13: 9780030301841 Dieses Buch beschreibt alle benötigten botanischen Präparationstechniken und enthält viele gute praktische Übungsbeispiele für die Teilnehmer.

• Kubitschek, Ulrich: Fluoreszenzmikroskopie From Principles to Biological Applications. Wiley-VCH, erschienen 2013. ISBN-10: 3527329226

Die beste aktuelle tiefgreifende Quelle für moderne mikroskopische Optik- und Fluoreszenzanwendungen.

• Romeis, Benno (Mulisch, Maria und Welsch, Ulrich. Hrsg.): Mikroskopische Technik. 18. Aufl. Spektrum Akad., erschienen 2010. ISBN-10: 3827416760

Dieses Buch setzte mit seinem Ersterscheinen im Jahr 1919 Maßstäbe für alle Präparationsmethoden der Lichtmikroskopie. Der "Romeis" erklärt alle modernen Präparationsmethoden, die bis heute in der medizinischen Mikroskopie verwendet werden.

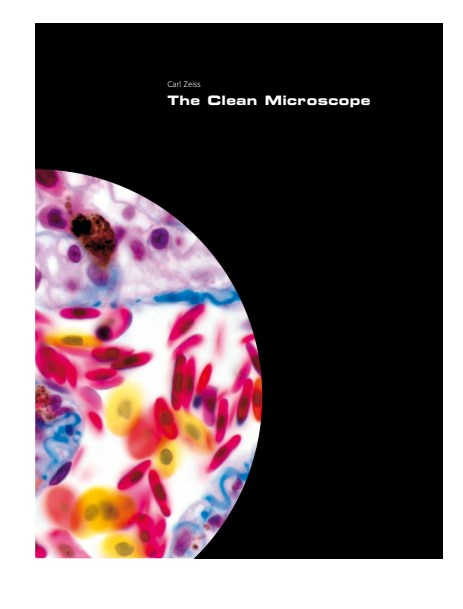

- **Die ZEISS Broschüre The Clean Microscope** hilft Ihnen, die praktische Leistung Ihres Mikroskops zu optimieren. Die Broschüre kann hier<sup>1</sup> als PDF-Datei kostenlos heruntergeladen werden.
- **Microscopy from the Very Beginning.**

Carl Zeiss Microscopy GmbH. Die PDF-Datei kann hier<sup>1</sup> kostenlos heruntergeladen werden. Sie finden darin leicht verständliche technische Zeichnungen und Erklärungen zu allen wichtigen lichtmikroskopischen Methoden.

# Poster

ZEISS bietet Lehrmaterial und Poster zum Herunterladen an, die das Verfahren der Köhler-Beleuchtung für aufrechte oder inverse Mikroskope illustrieren. Die Poster können hier<sup>1</sup> als PDF-Datei kostenlos heruntergeladen werden.

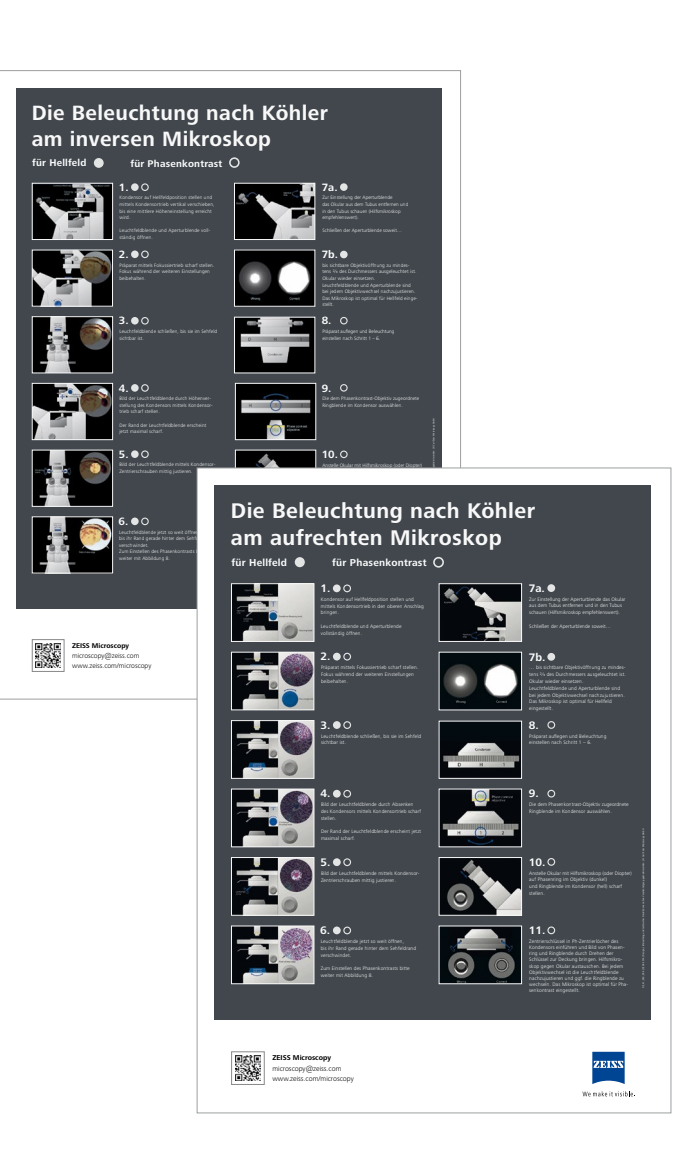

In Zusammenarbeit mit Prof. Dr. Uwe Hoßfeld, Heide-Lore Müller und Stephanie Wachtel, Arbeitsgruppe Biologiedidaktik, Friedrich Schiller-Universität Jena.

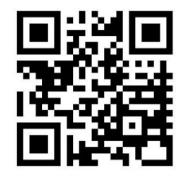

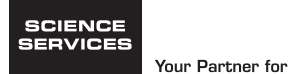

07745 Jena, Germany microscopy@zeiss.com

ww.zeiss.com/microscopy/education/microscopy/education/

**Science Services GmbH Unterhachinger Str. 75 81737 Munich, Germany 0049 (0)89 18 93 668 18 InfoAScienceServices.de ScienceServices.de**

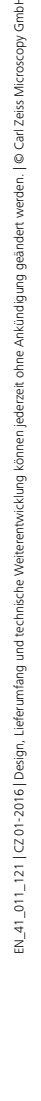

**Hamb** Kaop

den. | © Carl Zeiss Micro

ing geänd

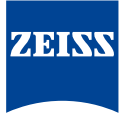